# **UNIVERSIDADE DE SÃO PAULO INSTITUTO DE FÍSICA DE SÃO CARLOS**

**Airton Rampim Junior**

**Estudo da técnica de contraste de fase de ordem zero para o desenho de potenciais ópticos: teoria e experimentos**

**São Carlos**

**2021**

## **Airton Rampim Junior**

## **Estudo da técnica de contraste de fase de ordem zero para o desenho de potenciais ópticos: teoria e experimentos**

Dissertação apresentada ao Programa de Pós-Graduação em Física do Instituto de Física de São Carlos da Universidade de São Paulo, para obtenção do título de Mestre em Ciências.

Área de concentração: Física Aplicada

Orientador: Prof. Dr. Sérgio Ricardo Muniz

### **Versão original**

**São Carlos 2021**

AUTORIZO A REPRODUÇÃO E DIVULGAÇÃO TOTAL OU PARCIAL DESTE TRABALHO, POR QUALQUER MEIO CONVENCIONAL OU ELETRÔNICO PARA FINS DE ESTUDO E PESQUISA, DESDE QUE CITADA A FONTE.

> Rampim Junior, Airton Estudo da técnica de contraste de fase de ordem zero para o desenho de potenciais ópticos: teoria e experimentos / Airton Rampim Junior; orientador Sergio Ricardo Muniz -- São Carlos, 2023. 80 p.

> Dissertação (Mestrado - Programa de Pós-Graduação em Física Aplicada) -- Instituto de Física de São Carlos, Universidade de São Paulo, 2023.

 1. Potenciais ópticos. 2. Modulação de luz. 3. Contraste de fase. I. Muniz, Sergio Ricardo, orient. II. Título.

#### **FOLHA DE APROVAÇÃO**

Airton Rampim Junior

Dissertação apresentada ao Instituto de Física de São Carlos da Universidade de São Paulo para obtenção do título de Mestre em Ciências. Área de Concentração: Física Teórica e Experimental.

Aprovado (a) em: 15/06/2023

#### Comissão Julgadora

Dr(a).: Sérgio Ricardo Muniz

Instituição: (IFSC/USP)

Dr(a).: Fábio Simões de Vicente

Instituição: (UFSCar/São Carlos)

Dr(a).: Gustavo Silva Wiederhecker

Instituição: (UNICAMP/Campinas)

*Este trabalho é dedicado aos alunos da USP, como uma contribuição das Bibliotecas do Campus USP de São Carlos para o desenvolvimento e disseminação da pesquisa científica da Universidade.*

#### **AGRADECIMENTOS**

Aos meus pais pelo apoio dado durante todo o meu mestrado;

Ao meu colega Pedro Faleiros da Silva por me ajudar várias vezes durante o desenvolvimento deste projeto;

Ao CNPq, pelo apoio financeiro, sob o projeto nº 134180/2019-4;

*"O estudo, a busca da verdade e da beleza são domínios em que nos é consentido sermos crianças por toda a vida." Albert Einstein*

#### **RESUMO**

RAMPIM JR, A. **Otimização da técnica de contraste de fase para o desenho de potenciais ópticos**. 2021. [80p](#page-81-0). Dissertação (Mestrado em Ciências) - Instituto de Física de São Carlos, Universidade de São Paulo, São Carlos, 2021.

O estudo de sistemas quânticos requer técnicas precisas de manipulação. Isso pode ser realizado com luz a partir da criação de potenciais ópticos, o que já é empregado em diversas áreas da física atômica. Porém, na maioria dos casos, o potencial possui uma geometria fixa. A criação de potenciais dinâmicos e arbitrários pode ser realizada de forma prática utilizando técnicas de modulação de fase da luz. Porém, uma rotina de correção seria necessária para evitar possíveis perturbações na intensidade modulada. Neste trabalho, nós apresentamos um algoritmo de correção para a técnica de contraste de fase de ordem zero utilizando um sistema de retroalimentação, com base em um resultado analítico obtido para essa técnica. Apesar da imagem ter melhorado significativamente, um entendimento melhor do controle de fase é necessário para se adotar métodos de correção iterativos.

**Palavras-chave**: Potenciais ópticos. Modulação de luz. Contraste de fase.

#### **ABSTRACT**

RAMPIM JR, A. **Optimization of the phase contrast technique for drawing optical potentials**. 2021. [80p](#page-81-0). Dissertation (Master in Science) - Instituto de Física de São Carlos, Universidade de São Paulo, São Carlos, 2021.

Studying quantum systems requires precise control techniques. That can be done with light by designing optical potentials, which is already ubiquitous in atomic physics. However, those potentials usually have a fixed geometry. Designing dynamic and arbitrary potentials can be easily achieved by using phase-only light shaping techniques. But a correction procedure is needed to avoid possible perturbations in the shaped light. In this work, we introduced an algorithm to improve the image shaping of the phase contrast technique, using a feedback system and a result obtained for this technique. Despite the improvement, some concepts about the phase control must be addressed in order to apply iteractive methods.

**Keywords**: Optical potentials. Light shaping. Phase contrast.

### **LISTA DE FIGURAS**

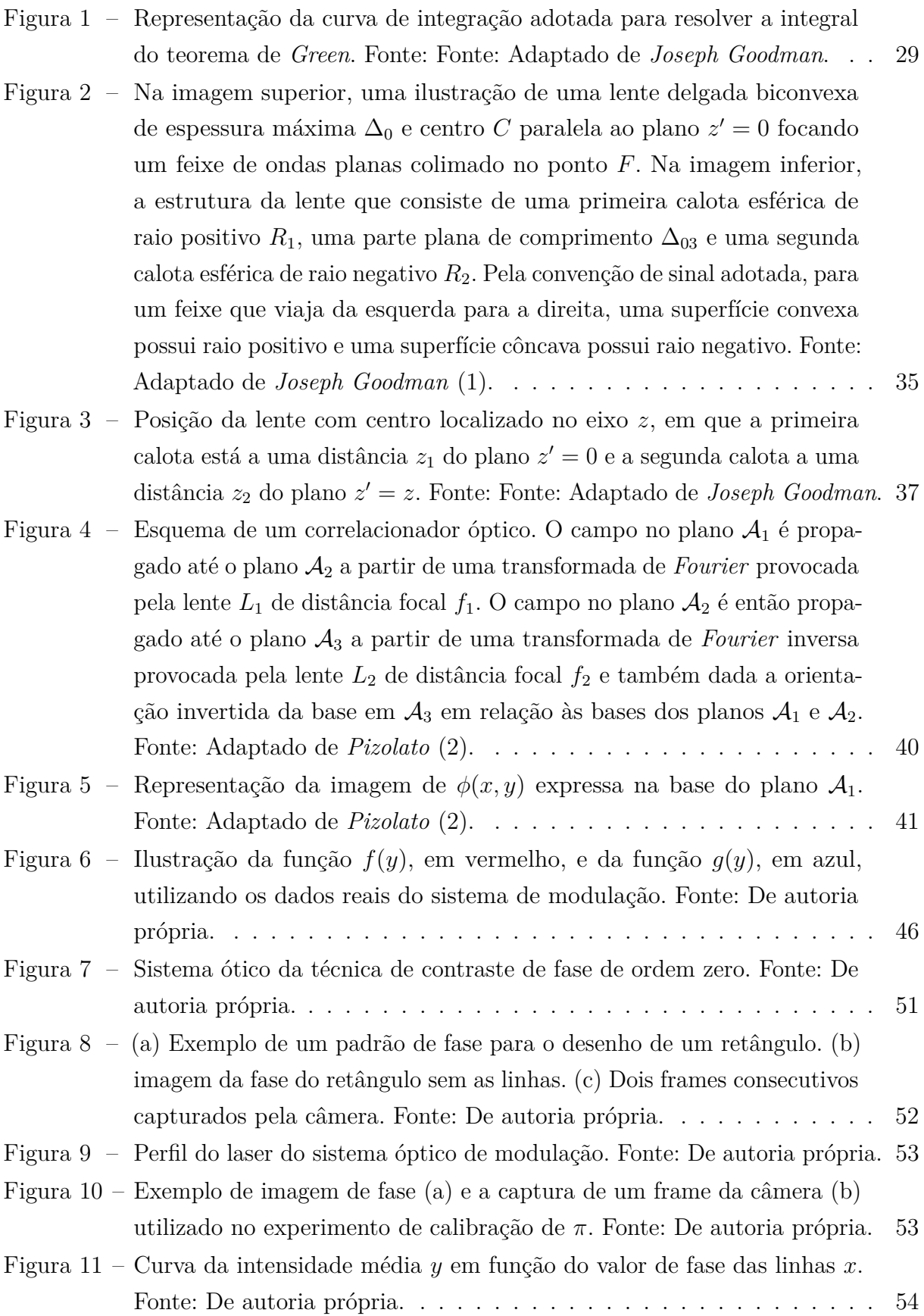

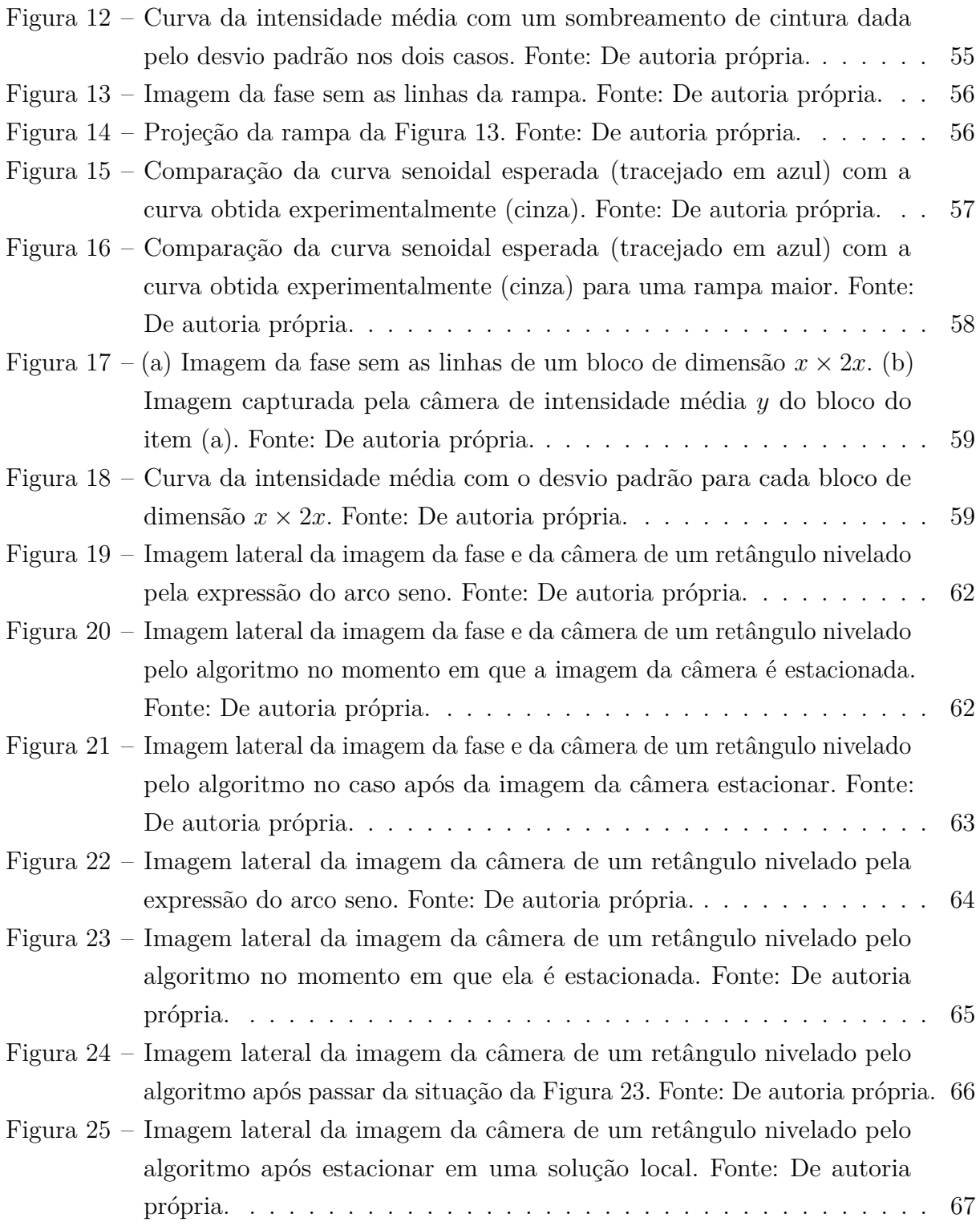

## **LISTA DE TABELAS**

## **LISTA DE ABREVIATURAS E SIGLAS**

USP Universidade de São Paulo USPSC Campus USP de São Carlos SLM Modulador Espacial de Luz GS Algoritmo de Gerchberg-Saxton

## **LISTA DE SÍMBOLOS**

- Γ Letra grega Gama
- Λ Lambda
- *ζ* Letra grega minúscula zeta
- ∈ Pertence

## **SUMÁRIO**

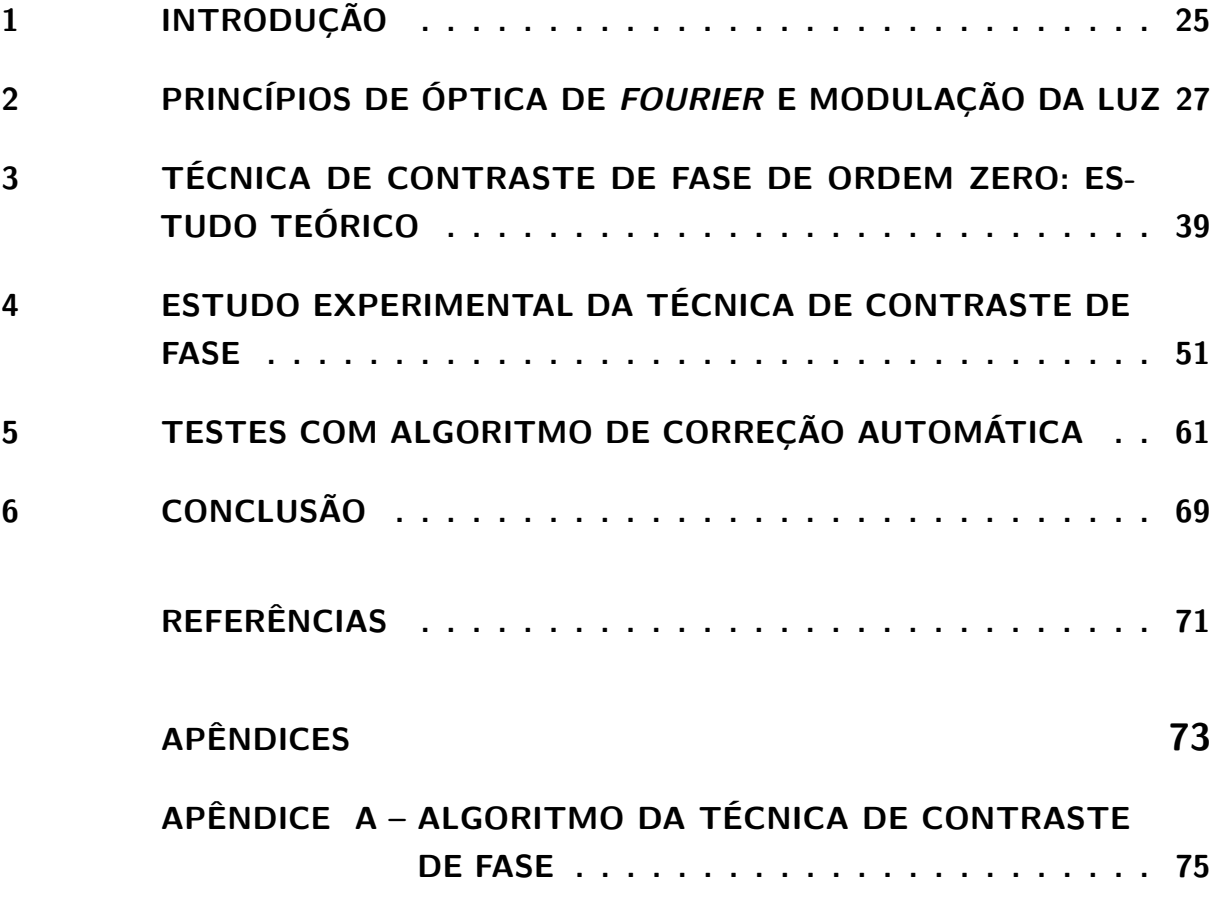

#### <span id="page-26-0"></span>**1 INTRODUÇÃO**

Controle de luz apresenta uma grande variedade de aplicações práticas. Em especial, a luz pode ser utilizada para o aprisionamento e manipulação de micropartículas, desde micro-organismos até moléculas ou átomos [\(3\)](#page-72-3). Para partículas carregadas, o aprisionamento é feito através da interação electromagnética de Coulomb. Para partículas neutras, o aprisionamento ocorre por uma força induzida pelo campo na partícula, dando origem ao que se denomina potencial óptico. Como essa força induzida é muito mais fraca que a interação eletromagnética, torna-se um desafio maior o aprisionamento, uma vez que forças térmicas interferem na dinâmica de tais partículas. O primeiro aprisionamento por potenciais ópticos bem sucedido ocorreu no trabalho de Arthur Ashkin [\(4\)](#page-72-4), utilizando dois feixes laser contra propagantes para o aprisionamento de microesferas de látex com alto índice de refração imersas em água. O aprisionamento ocorre a partir da ação conjunta de uma força de pressão de radiação, proveniente da transferência de momento dos raios refletidos pela microesfera, e por uma força de gradiente, proveniente dos raios refratados.

Um grande avanço ocorreu mais tarde com a construção de um potencial óptico a partir de um único feixe altamente focado [\(5\)](#page-72-5). Neste caso, há uma força de espalhamento diretamente proporcional à intensidade do feixe apontando na direção da propagação do feixe e uma força de dipolo proporcional ao gradiente de intensidade apontando na direção oposta. O aprisionamento ocorre quando o critério de estabilidade axial é atingido, em que a força de dipolo é maior que a força de espalhamento. Esse potencial óptico permite aprisionar desde partículas da ordem do comprimento de onda do feixe laser (regime de Mie) até partículas menores que o comprimento de onda ou até mesmo átomos (regime de Rayleigh). Desde então, os potenciais ópticos passaram a ser amplamente explorados, dando origem a técnica de pinças ópticas para o aprisionamento de micropartículas e ao aprisionamento de gases ultrafrios como o condensado de Bose-Einstein [\(6\)](#page-72-6).

Um passo ainda a ser explorado consiste em criar potenciais ópticos com geometrias arbitrárias. Tal aplicação é de grande interesse dentro da área de tecnologias quânticas, em especial, para a construção de um simulador quântico. Isso requer um mecanismo de modulação de luz capaz de gerar perfis de intensidade altamente precisos. A forma mais prática de se modular a luz é através de sua fase e a técnica mais conhecida foi proposta por Gerchberg e Saxton [\(7\)](#page-72-7) que calcula o padrão de fase necessário para se modular um dado perfil de intensidade através de um processo iterativo de comparação. Além dessa técnica apresentar um alto custo de processamento, é difícil corrigir através do perfil de fase eventuais distorções da modulação, uma vez que o perfil de fase não apresenta nenhuma similaridade com o perfil de intensidade. Uma outra forma de se modular se dá a partir de técnicas de contraste de fase derivadas do trabalho de Zernike [\(8\)](#page-72-8), como a técnica de

contraste de fase de ordem zero, proposta por Pizolato [\(2\)](#page-72-1). Neste caso, o padrão de fase apresenta similaridade com o perfil de intensidade, o que permite melhorar o perfil de intensidade no nivelamento e de eventuais pequenas perturbações provocadas por fatores externos do sistema óptico.

Neste trabalho, investigou-se a técnica de contraste de fase de ordem zero e se desenvolveu um algoritmo de retroalimentação capaz de corrigir a modulação da luz. Na Seção [2](#page-28-0) se explora conceitos de óptica de Fourier e como é possível calcular o campo propagado através de uma transformada de Fourier. Na Seção [3](#page-40-0) se explora como é realizada a modulação da técnica de contraste de fase de ordem zero.

Na Seção [4](#page-52-1) são ilustrados os experimentos realizados para a técnica de contraste de fase. Na Seção [5](#page-62-0) é discutido o algoritmo de correção para a técnica. Na Seção [6](#page-70-0) se apresenta as considerações finais sobre as abordagens adotadas neste trabalho.

#### <span id="page-28-0"></span>**2 PRINCÍPIOS DE ÓPTICA DE FOURIER E MODULAÇÃO DA LUZ**

O primeiro passo a ser explorado consiste em analisar a dinâmica da luz e como é possível explorá-la de forma a se calcular o seu perfil de intensidade. Neste capítulo, vamos explorar um caminho que permite facilmente alcançar esse objetivo, baseado na teoria de difração apresentada no livro de *Joseph Goodman* [\(1\)](#page-72-0). O problema começa a partir das equações de *Maxwell* que, em um meio linear e isotrópico, são dadas por

<span id="page-28-1"></span>
$$
\nabla \cdot \vec{E} = \frac{\rho}{\epsilon} \tag{2.1}
$$

$$
\nabla \times \vec{E} = -\frac{\partial \vec{B}}{\partial t}
$$
 (2.2)

<span id="page-28-4"></span><span id="page-28-3"></span><span id="page-28-2"></span>
$$
\nabla \cdot \vec{B} = 0 \tag{2.3}
$$

$$
\nabla \times \vec{B} = \mu \vec{J} + \mu \epsilon \frac{\partial \vec{E}}{\partial t},
$$
\n(2.4)

em que *ϵ* é o índice de permissividade elétrica do meio e *µ* o índice de permeabilidade magnética do meio. É possível acoplar as equações [2.1](#page-28-1) e [2.3](#page-28-2) com as equações [2.2](#page-28-3) e [2.4,](#page-28-4) respectivamente, a partir da identidade vetorial  $\nabla \times \nabla \times \vec{A} = \nabla (\nabla \cdot \vec{A}) - \nabla^2 \vec{A}$ . Na ausência de cargas e correntes ( $\rho = 0$  e  $\vec{J} = 0$ ), obtém-se duas equações de onda para cada um dos campos, dadas por

$$
\nabla^2 \vec{E} = \mu \epsilon \frac{\partial^2 \vec{E}}{\partial t^2}
$$
 (2.5)

$$
\nabla^2 \vec{B} = \mu \epsilon \frac{\partial^2 \vec{B}}{\partial t^2},\tag{2.6}
$$

em que a velocidade de propagação é dada por *v* = 1 <sup>√</sup>*µϵ* . Aplicando uma separação de variáveis entre o tempo e a posição, dadas por  $\vec{E}(\vec{r},t) = \vec{\mathcal{E}}(\vec{r}) \exp(i\omega t)$  e  $\vec{B}(\vec{r},t)$  $\vec{\mathcal{B}}(\vec{r}) \exp(i\omega t)$  sendo  $\omega$  a frequência angular das soluções, obtém-se duas equações de *Helmholtz* para  $\vec{\mathcal{E}}(\vec{r}) \in \vec{\mathcal{B}}(\vec{r})$ , dadas por

$$
\nabla^2 \vec{\mathcal{E}} + k^2 \vec{\mathcal{E}} = 0 \tag{2.7}
$$

$$
\nabla^2 \vec{\mathcal{B}} + k^2 \vec{\mathcal{B}} = 0,\tag{2.8}
$$

em que  $k = \frac{\omega}{\tau}$ *v* é o vetor de onda que também pode ser definido em função do comprimento de onda *λ* como *k* = 2*π λ* . Sem perda de generalidade, vamos abordar esse problema usando um campo escalar *U*(*⃗r*), já que o seu resultado vale para cada componente dos campos vetoriais  $\vec{\mathcal{E}} \in \vec{\mathcal{B}}$ . O problema agora consiste em encontrar  $U(\vec{r})$  que satisfaça a equação de *Helmholtz* homogênea. Encontrar uma solução geral a partir de dadas condições iniciais e de contorno pode ser bem difícil de se obter. Em vez disso, vamos assumir que o campo  $U$  é conhecido para um dado plano infinito  $S_0$ . A partir disso, o objetivo se torna a calcular o campo fora de  $S_0$ . Escolhendo um referencial de forma que  $S_0$  seja o plano  $z' = 0$ , queremos obter o campo *U* para  $z' > 0$  em função do campo sobre  $z' = 0$ . Esse problema pode ser expresso como

$$
\begin{cases} (\nabla')^2 U + k^2 U = 0 & z' > 0 \\ U(\vec{r}') = U_0(\vec{r}') & z' = 0. \end{cases}
$$
 (2.9)

Esse problema possui a mesma física do problema de difração e sua solução pode ser obtida usando o teorema de *Green*. Esse teorema afirma que para dadas duas funções complexas  $U(\vec{r}')$  e  $G(\vec{r}')$  e *S* uma superfície fechada em torno de um volume *V*, se *U* e *G*, bem como suas primeiras e segundas derivadas parciais são contínuas sobre *S* e *V* , então

<span id="page-29-0"></span>
$$
\iint_{S} (U\nabla' G - G\nabla' U) \cdot \hat{n}' da' = \iiint_{V} (U(\nabla')^2 G - G(\nabla')^2 U) dv', \tag{2.10}
$$

em que *n*ˆ ′ representa a direção normal de d*a* ′ apontando para fora de *V* . Para utilizar esse teorema, é necessário encontrar uma superfície fechada *S* que englobe *S*<sup>0</sup> e achar uma função *G* que facilite o cálculo de *U*. Como queremos expressar o campo em função de  $U_0$ , é conveniente adotar uma função  $G$  que seja nula sobre  $S_0$ . Para atender a esses critérios, vamos adotar a seguinte curva de integração *S* representada na Figura [1.](#page-30-0)

<span id="page-30-0"></span>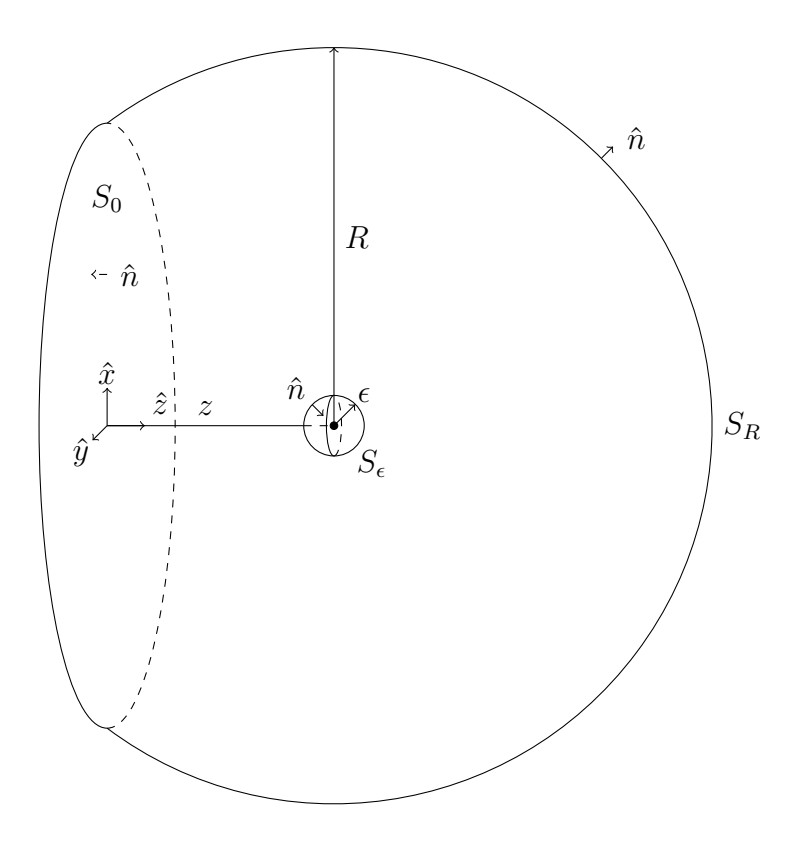

Figura 1 – Representação da curva de integração adotada para resolver a integral do teorema de *Green*. Fonte: Fonte: Adaptado de *Joseph Goodman*.

A curva em questão consiste de uma superfície *S<sup>R</sup>* de uma calota esférica de raio *R* cortada por uma seção transversal  $S_0$  que, no limite  $R \to \infty$ , se torna o plano  $z' = 0$ . As coordenadas estão no centro de *S*0, em que o ponto a ser calculado está situado a uma distância *z* do centro. Uma função *G*(*⃗r*) adequada para esse caso é dada por

$$
G(\vec{r}') = \frac{\exp\left(ik\left|\vec{r}' - z\hat{z}\right|\right)}{\left|\vec{r}' - z\hat{z}\right|} - \frac{\exp\left(ik\left|\vec{r}' + z\hat{z}\right|\right)}{\left|\vec{r}' + z\hat{z}\right|} \tag{2.11}
$$

em que  $\vec{r}' = x'\hat{x} + y'\hat{y} + z'\hat{z}$  representa um ponto arbitrário do espaço e *z* é fixo. Note que *G* é nula sobre  $z' = 0$  e, para  $R \to \infty$ , também é nula sobre  $S_R$ . Entretanto, essa função adiciona uma singularidade sobre o ponto *zz*ˆ no interior de *S*, o que violaria a condição de continuidade necessária para adotar o teorema de *Green*. Esse problema pode ser contornado excluindo essa singularidade de *V* adicionando uma superfície  $S_{\epsilon}$  de raio  $\epsilon$ e então aplicar o limite *ϵ* → 0 <sup>+</sup>. Como *G* é uma solução da equação de *Helmholtz*, nota-se que

$$
U(\nabla')^{2}G - G(\nabla')^{2}U = U(-k^{2}G) - G(-k^{2}U) = 0
$$
\n(2.12)

anulando a integral sobre *V* na Equação [2.10.](#page-29-0) Como a superfície *S* pode ser separada nas superfícies *S<sup>R</sup>* ∪ *S*<sup>0</sup> e *S<sup>ϵ</sup>* , podemos reescrever a Equação [2.10](#page-29-0) como

<span id="page-31-2"></span>
$$
\iint_{S_{\epsilon}} (U\nabla' G - G\nabla' U) \cdot \hat{n}' da' = - \iint_{S_R \cup S_0} (U\nabla' G - G\nabla' U) \cdot \hat{n}' da' \tag{2.13}
$$

Sobre a superfície  $S_{\epsilon}$ , em que  $\vec{r}' = z\hat{z} + \vec{\epsilon}$ , a função  $G$  e seu gradiente são dados por

<span id="page-31-1"></span>
$$
G(z\hat{z} + \vec{\epsilon}) = \frac{\exp(ik\epsilon)}{\epsilon} - \frac{\exp(ik|\vec{\epsilon} + 2z\hat{z}|)}{|\vec{\epsilon} + 2z\hat{z}|}
$$
(2.14)

$$
\nabla' G(z\hat{z} + \vec{\epsilon}) = \hat{\epsilon} \left( ik - \frac{1}{\epsilon} \right) \frac{\exp(ik\epsilon)}{\epsilon} - \frac{\vec{\epsilon} + 2z\hat{z}}{|\vec{\epsilon} + 2z\hat{z}|} \left( ik - \frac{1}{|\vec{\epsilon} + 2z\hat{z}|} \right) \frac{\exp(ik|\vec{\epsilon} + 2z\hat{z}|)}{|\vec{\epsilon} + 2z\hat{z}|}
$$
(2.15)

Na superfície  $S_{\epsilon}$ , em que  $\hat{n}' = -\hat{\epsilon}$ , podemos notar que  $\hat{\epsilon} \cdot \frac{\vec{\epsilon} + 2z\hat{z}}{|\vec{z} + 2z\hat{z}|^2}$  $|\vec{\epsilon} + 2z\hat{z}|$ ≈ *ϵ*ˆ· *z*ˆ. Considerando essa aproximação e também que  $|\vec{\epsilon} + 2z\hat{z}| \approx 2z$ , podemos expressar o termo  $\nabla' G \cdot \hat{n}'$ como

<span id="page-31-0"></span>
$$
\nabla' G(z\hat{z} + \vec{\epsilon}) \cdot (-\hat{\epsilon}) \approx \left(\frac{1}{\epsilon} - ik\right) \frac{\exp(ik\epsilon)}{\epsilon} + \hat{\epsilon} \cdot \hat{z} \left(ik - \frac{1}{2z}\right) \frac{\exp(izkz)}{2z}.
$$
 (2.16)

Substituindo as expressões [2.16](#page-31-0) e [2.14](#page-31-1) na integral sobre  $S_\epsilon$ na Equação [2.13](#page-31-2) expressa em coordenadas esféricas, obtém-se

<span id="page-31-3"></span>
$$
\int_{0}^{2\pi} \int_{0}^{\pi} \left[ U(z\hat{z} + \vec{\epsilon}) \exp(ik\epsilon) + \mathcal{O}(\epsilon) \right] \sin \theta' d\theta' d\phi' = - \iint_{S_R \cup S'_0 \cup S_0} (U \nabla' G - G \nabla' U) \cdot \hat{n}' da', (2.17)
$$

em que  $\mathcal{O}(\epsilon)$  denota termos proporcionais a  $\epsilon$ . Tomando o limite  $\epsilon \to 0^+$ , tais termos se anulam e a integral resulta em 4*πU*(*zz*ˆ). Com isso, a Equação [2.17](#page-31-3) fica

<span id="page-31-6"></span>
$$
U(z\hat{z}) = \frac{1}{4\pi} \iint_{S_R \cup S_0} (G\nabla' U - U\nabla' G) \cdot \hat{n}' da'. \tag{2.18}
$$

O próximo passo agora é tratar a integral sobre a superfície *SR*. A função *G* e seu gradiente sobre *S<sup>R</sup>* são dadas por

$$
G(z\hat{z} + \vec{R}) = \frac{\exp(ikR)}{R} - \frac{\exp\left(ik\left|\vec{R} + 2z\hat{z}\right|\right)}{\left|\vec{R} + 2z\hat{z}\right|}
$$
(2.19)

<span id="page-31-5"></span><span id="page-31-4"></span>*.*

$$
\nabla' G\left(z\hat{z} + \vec{R}\right) = \hat{R}\left(ik - \frac{1}{R}\right) \frac{\exp\left(ikR\right)}{R} - \frac{\vec{R} + 2z\hat{z}}{\left|\vec{R} + 2z\hat{z}\right|} \left(ik - \frac{1}{\left|\vec{R} + 2z\hat{z}\right|}\right) \frac{\exp\left(ik\left|\vec{R} + 2z\hat{z}\right|\right)}{\left|\vec{R} + 2z\hat{z}\right|} \tag{2.20}
$$

Nesse caso, iremos tratar o limite  $R \to \infty$ . Como a área de  $S_R$  cresce na ordem  $R^2$ , temos que expandir o termo  $\frac{1}{|\vec{R} + 2z\hat{z}|}$ até a ordem  $\frac{1}{R}$  $\frac{1}{R^3}$ . Com isso, obtém-se

<span id="page-32-1"></span><span id="page-32-0"></span>
$$
\frac{1}{\left|\vec{R} + 2z\hat{z}\right|} = \frac{1}{R} + 2\frac{z}{R^2}\hat{R}\cdot\hat{z} + \mathcal{O}\left(\frac{1}{R^3}\right). \tag{2.21}
$$

Sobre  $S_R$  em que  $\hat{n}' = \hat{R}$ , temos que  $\hat{R} \cdot$  $\vec{R} + 2z\hat{z}$  $\left|\vec{R}+2z\hat{z}\right|$  aproximação na Equação [2.19](#page-31-4) e na Equação [2.20](#page-31-5) obtém-se  $\approx \hat{R}$  ·  $\vec{R}$ *R* = 1. Aplicando essa

$$
G(z\hat{z} + \vec{R}) = \frac{\exp(ikR) - \exp\left(ik\left|\vec{R} + 2z\hat{z}\right|\right)}{R} - 2\frac{z}{R^2}\hat{R}\cdot\hat{z}\exp\left(ik\left|\vec{R} + 2z\hat{z}\right|\right) + \mathcal{O}\left(\frac{1}{R^3}\right) \tag{2.22}
$$

$$
\nabla' G(z\hat{z} + \vec{R}) \cdot \hat{R} = \frac{ik}{R} \left[ \exp(ikR) - \exp\left(ik\left|\vec{R} + 2z\hat{z}\right|\right) \right] + \frac{1}{R^2} \left[ \left(1 - 2ikz\hat{R} \cdot \hat{z}\right) \exp\left(ik\left|\vec{R} + 2z\hat{z}\right|\right) - \exp(ikR) \right] + \mathcal{O}\left(\frac{1}{R^3}\right). \tag{2.23}
$$

Aplicando as expressões [2.22](#page-32-0) e [2.23](#page-32-1) no integrando da Equação [2.18](#page-31-6) obtém-se

$$
(G\nabla'U - U\nabla'G) \cdot \hat{R} = \underbrace{\frac{\nabla'U \cdot \hat{R} - ikU}{R} \left[ \exp(ikR) - \exp\left(ik\left|\vec{R} + 2z\hat{z}\right|) \right]}_{\text{(I)}} - \underbrace{\frac{\nabla'U \cdot \hat{R} - ikU}{R^2} 2z\hat{R} \cdot \hat{z} \exp\left(ik\left|\vec{R} + 2z\hat{z}\right|\right) + \underbrace{\frac{U}{R^2} \left[ \exp(ikR) - \exp\left(ik\left|\vec{R} + 2z\hat{z}\right|\right) \right]}_{\text{(III)}} + \mathcal{O}\left(\frac{1}{R^3}\right). \tag{2.24}
$$

O termo (III) se anula quando  $U \to 0$  para  $R \to \infty$ , que é uma condição física esperada. Porém, temos os termos (I) e (II) que não se anulam para  $R \to \infty$  em geral. De fato, para que esses termos sejam anulados, é necessária mais uma condição, dada por

<span id="page-32-2"></span>
$$
\lim_{R \to \infty} R(\nabla' U \cdot \hat{R} - ikU) = 0.
$$
\n(2.25)

Com isso, a integral sobre  $S_R$  para  $R \to \infty$  expressa em coordenadas esféricas fica

$$
\lim_{R \to \infty} \iint_{S_R} \left( G \nabla' U - U \nabla' G \right) \cdot \hat{n}' da' = \lim_{R \to \infty} \int_{0}^{2\pi} \int_{0}^{\pi} \left( R^2 G \nabla' U \cdot \hat{n}' - R^2 U \nabla' G \cdot \hat{n}' \right) \sin \theta' d\theta' d\phi' = 0.
$$
\n(2.26)

A condição da Equação [2.25](#page-32-2) é conhecida como **condição de radiação de** *Sommerfeld*. Ela pode ser interpretada olhando para as ondas esféricas  $f(\vec{r}) = \frac{\exp(ikr')}{l}$  $\frac{\sqrt{v} + v}{r'}$  e  $g\left(\vec{r}'\right) =$ exp (−*ikr*′ ) <sup>*rin*</sup>, Apesar de *f* e *g* serem soluções da equação de *Helmholtz* homogênea, apenas *f* satisfaz a condição de radiação. Logo, essa condição garante que apenas ondas emergentes sejam consideradas na solução de *U*.

Com todas essas considerações, conseguimos reduzir a integral da Equação [2.18](#page-31-6) apenas sobre o plano  $z' = 0$ , restando

<span id="page-33-0"></span>
$$
U(z\hat{z}) = \frac{1}{4\pi} \iint_{S_0} (G\nabla' U - U\nabla' G) \cdot \hat{n}' da'. \tag{2.27}
$$

Como *G* é nula sobre o plano  $z' = 0$ , podemos eliminar o primeiro termo do integrando da Equação [2.27,](#page-33-0) restando

<span id="page-33-3"></span>
$$
U(z\hat{z}) = -\frac{1}{4\pi} \iint_{S_0} U_0 \nabla' G \cdot \hat{n}' da'. \tag{2.28}
$$

Sobre  $S_0$ , em que  $\hat{n}' = -\hat{z}$ , o produto escalar do gradiente de *G* com a direção normal é dado por

<span id="page-33-1"></span>
$$
\nabla' G \cdot (-\hat{z}) = 2 \left( ik - \frac{1}{|\vec{r}' - z\hat{z}|} \right) \frac{\exp\left( ik \left| \vec{r}' - z\hat{z} \right| \right)}{|\vec{r}' - z\hat{z}|} \frac{z}{|\vec{r}' - z\hat{z}|}. \tag{2.29}
$$

Aplicando a aproximação  $k \gg |\vec{r}' - z\hat{z}|^{-1}$ , i.e. o comprimento de onda é muito menor que a distância entre o ponto *⃗r*′ do ponto de observação do campo *zz*ˆ), a Equação [2.29](#page-33-1) fica

<span id="page-33-2"></span>
$$
\nabla' G \cdot (-\hat{z}) \approx 2ik \frac{\exp\left(ik\left|\vec{r}' - z\hat{z}\right|\right)}{\left|\vec{r}' - z\hat{z}\right|} \frac{z}{\left|\vec{r}' - z\hat{z}\right|}.
$$
\n(2.30)

Substituindo a Equação [2.30](#page-33-2) na Equação [2.28](#page-33-3) obtém-se

<span id="page-33-4"></span>
$$
U\left(z\hat{z}\right) = \frac{1}{i\lambda} \iint_{S_0} U_0\left(\vec{r}'\right) \frac{\exp\left(ik\left|\vec{r}' - z\hat{z}\right|\right)}{\left|\vec{r}' - z\hat{z}\right|} \frac{z}{\left|\vec{r}' - z\hat{z}\right|} da'.
$$
 (2.31)

Para coordenadas sobre o plano do ponto  $z\hat{z}$  paralelo ao plano  $z'=0$ , a Equação [2.31](#page-33-4) se torna

<span id="page-33-5"></span>
$$
U\left(\vec{r}\right) = \frac{z}{i\lambda} \iint_{S_0} U_0\left(\vec{r}'\right) \frac{\exp\left(ik\left|\vec{r} - \vec{r}'\right|\right)}{\left|\vec{r} - \vec{r}'\right|^2} \mathrm{d}a',\tag{2.32}
$$

em que  $\vec{r} = x\hat{x} + y\hat{y} + z\hat{z}$  representa um ponto arbitrário no plano  $z' = z$  e  $\vec{r}' = x'\hat{x} + y'\hat{y}$  representa um ponto arbitrário no plano  $z' = 0$ . Esse resultado é conhecido como formula de difração de *Rayleigh-Sommerfeld* e sua interpretação física é condizente com o princípio de *Huygens-Fresnel* [\(9\)](#page-72-9), pois o campo em um dado ponto do espaço *U* (*⃗r*) é dado pela interferência de todas as ondas esféricas secundárias  $\frac{\exp(ik|\vec{r}-\vec{r}'|)}{|\vec{r}-\vec{r}'|}$  $\frac{|\vec{r}-\vec{r'}|}{|\vec{r}-\vec{r'}|}$  emergentes de uma frente de onda *U*<sup>0</sup> (*⃗r*′ ) sobre o plano *S*0, em que a contribuição é maior das ondas secundárias emergentes na região de  $S_0$  perto de  $\vec{r}$  e para ondas emergentes mais afastadas, a contribuição é reduzida por um fator de obliquidade *<sup>z</sup>*  $|\vec{r} - \vec{r'}|$ representando o cosseno do ângulo entre os vetores  $-\hat{z} \text{ e } \vec{r}' - z\hat{z}$ .

Na Equação [2.30](#page-33-2) aplicamos uma aproximação que assume que o ponto de observação está distante do plano *z* ′ = 0 em relação ao comprimento de onda da luz. Podemos aplicar mais uma aproximação assumindo que o ponto de observação está mais distante, agora em relação às dimensões da superfície de integração (i.e.  $z^2 \gg x^2 + y^2$ ). Com isso, podemos reescrever a expressão de  $|\vec{r} - \vec{r}'|$  como

$$
|\vec{r} - \vec{r}'| = \sqrt{(x - x')^2 + (y - y')^2 + z^2} \approx z + \frac{(x - x')^2 + (y - y')^2}{2z},
$$
 (2.33)

em que o termo  $(x - x')^{2} + (y - y')^{2}$ 2*z* pode ser desprezado no denominador do integrando da Equação [2.32,](#page-33-5) porém deve ser considerado no argumento da exponencial, uma vez que *k* ≫ 1 para luz visível. Com isso, expressando a região de integração em coordenadas cartesianas e mudando a notação vetorial *U*(*⃗r*) para *U*(*x, y*), obtém-se

<span id="page-34-0"></span>
$$
U(x,y) = \frac{\exp(ikz)}{i\lambda z} \int_{-\infty}^{+\infty} \int_{-\infty}^{+\infty} U(x',y') \exp\left[ik\frac{(x-x')^2 + (y-y')^2}{2z}\right] dx'dy'. \tag{2.34}
$$

Essa aproximação é conhecida como aproximação de *Fresnel*, e nesse regime nota-se que o campo pode ser escrito como uma convolução do campo no plano *z* ′ = 0 por uma função *h*(*x, y*) que, a partir da Equação [2.34,](#page-34-0) é dada por

$$
h(x,y) = \frac{\exp(ikz)}{i\lambda z} \exp\left(ik\frac{x^2 + y^2}{2z}\right).
$$
 (2.35)

Pelo teorema da convolução, podemos escrever a transformada de *Fourier* do campo final em *z'* = *z* como o produto da transformada de *Fourier* do campo no plano *z'* = 0 com a transformada de *Fourier* da função *h*, dada por

$$
H(f_x, f_y) = \mathcal{F}\left\{h\left(x, y\right)\right\}\left(f_x, f_y\right) = \exp\left(i\frac{2\pi z}{\lambda}\right)\exp\left[-i\pi\lambda z\left(f_x^2 + f_y^2\right)\right],\tag{2.36}
$$

em que a transformada de *Fourier* é definida como

$$
B(f_x, f_y) = \mathcal{F}\left\{h\left(x, y\right)\right\}\left(f_x, f_y\right) = \int_{-\infty}^{+\infty} \int_{-\infty}^{+\infty} b\left(x, y\right) \exp\left[-i2\pi\left(f_x x + f_y y\right)\right] \mathrm{d}x \mathrm{d}y. \tag{2.37}
$$

Com isso, obtém-se a expressão para a transformada de *Fourier* do campo como

$$
\mathcal{F}\left\{U\left(x,y\right)\right\}\left(f_x,f_y\right) = \mathcal{F}\left\{U\left(x',y'\right)\right\}\left(f_x,f_y\right)\exp\left(i\frac{2\pi z}{\lambda}\right)\exp\left[-i\pi\lambda z\left(f_x^2+f_y^2\right)\right].\tag{2.38}
$$

Esse resultado será importante mais tarde. Vamos agora voltar à Equação [2.34](#page-34-0) e expandir os termos quadráticos. A integral pode ser reescrita como

$$
U(x,y) = \frac{1}{i\lambda z} \exp\left[ikz\left(1 + \frac{x^2 + y^2}{2z^2}\right)\right]
$$
  

$$
\int_{-\infty}^{+\infty} \int_{-\infty}^{+\infty} \left\{U\left(x',y'\right) \exp\left[\frac{ik}{2z}\left(x'^2 + y'^2\right)\right]\right\} \exp\left\{-ik\left[\frac{x}{z}x' + \frac{y}{z}y'\right]\right\} dx'dy'. \quad (2.39)
$$

Observa-se, portanto, que o campo é dado pela transformada de *Fourier* do campo no plano *z* ′ = 0 multiplicado por um fator de fase dependendo da posição. Tal fase pode ser eliminada para distâncias muito longas, de forma que  $z \gg k(x'^2 + y'^2)$ . Esse regime, conhecido como regime de *Fraunhofer*, nos permite calcular o campo facilmente através de uma transformada de *Fourier* no plano *z* ′ = 0. Entretanto, tal distância pode ser impraticável dependendo da relação do tamanho do feixe com o sistema óptico de modulação utilizado (para luz visível, em que *k* ≈ 10<sup>7</sup> m<sup>−</sup><sup>1</sup> , e considerando que a dimensão do feixe em *z* ′ = 0 esteja contido em um quadrado com lado da ordem de 10<sup>−</sup><sup>2</sup> m teríamos que ter  $z \gg 1 \text{ km}$ .

Uma forma mais prática de eliminar o fator de fase consiste em utilizar uma lente delgada convergente. Uma lente delgada consiste de um material com índice de refração *n* maior que o do ar, de tal forma que um raio entrando no ponto (*x, y*) sai aproximadamente no mesmo ponto com um fator de fase dado pelo caminho óptico do raio percorrido no interior da lente. Na linguagem de campo adotada até então, podemos dizer que o campo  $U'(x, y)$  no plano imediatamente na frente da lente está defasado do campo  $U(x, y)$  no plano de trás por um fator *k*Γ(*x, y*), em que Γ(*x, y*) é o caminho óptico percorrido. O cálculo do caminho óptico depende da função espessura ∆(*x, y*) que será derivada para o caso de uma lente biconvexa ilustrada na Figura [2,](#page-36-0) embora o resultado obtido vale para qualquer lente delgada convergente.
<span id="page-36-0"></span>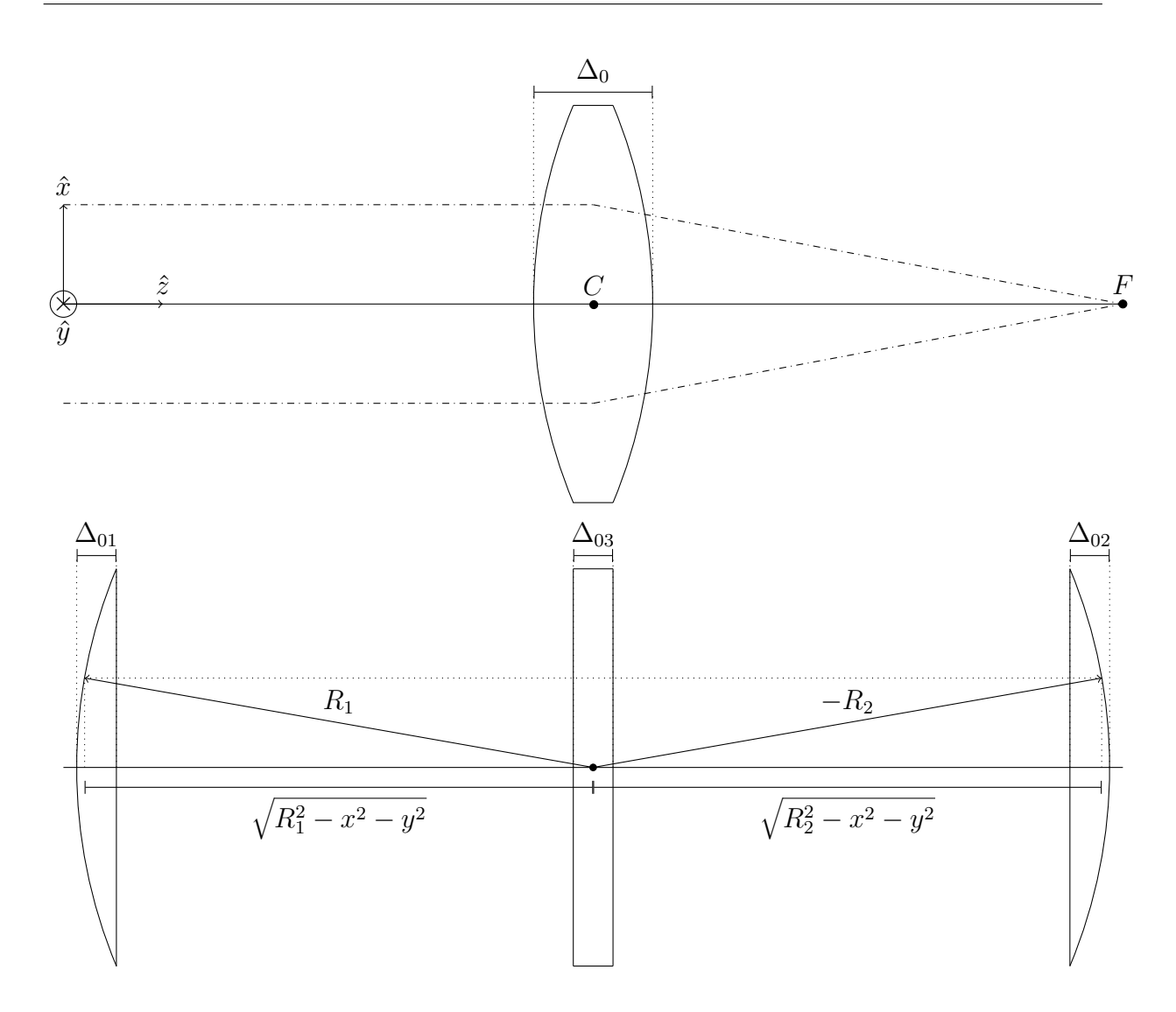

Figura 2 – Na imagem superior, uma ilustração de uma lente delgada biconvexa de espessura máxima  $\Delta_0$  e centro *C* paralela ao plano  $z'=0$  focando um feixe de ondas planas colimado no ponto *F*. Na imagem inferior, a estrutura da lente que consiste de uma primeira calota esférica de raio positivo *R*1, uma parte plana de comprimento  $\Delta_{03}$  e uma segunda calota esférica de raio negativo  $R_2$ . Pela convenção de sinal adotada, para um feixe que viaja da esquerda para a direita, uma superfície convexa possui raio positivo e uma superfície côncava possui raio negativo.

Fonte: Adaptado de *Joseph Goodman* [\(1\)](#page-72-0).

Dentro da região de espessura  $\Delta_0$ , o caminho óptico é dado por

$$
\Gamma(x,y) = [\Delta_0 - \Delta(x,y)] + n\Delta(x,y) = \Delta_0 + (n-1)\Delta(x,y). \qquad (2.40)
$$

A espessura ∆(*x, y*) pode ser separada em

<span id="page-36-1"></span>
$$
\Delta(x, y) = \Delta_1(x, y) + \Delta_2(x, y) + \Delta_{03}.
$$
\n(2.41)

A partir da Figura [2,](#page-36-0) pode se observar que as funções $\Delta_1$ e $\Delta_2$ são dadas por

$$
\begin{cases}\n\Delta_1(x, y) = \Delta_{01} - \left[ R_1 - \sqrt{R_1^2 - x^2 - y^2} \right] \\
\Delta_2(x, y) = \Delta_{02} - \left[ -R_2 - \sqrt{R_2^2 - x^2 - y^2} \right]\n\end{cases} \tag{2.42}
$$

Em geral, o raio de curvatura é grande em comparação com as dimensões da lente, o que nos permite aplicar uma aproximação paraxial. Com isso, obtém-se

<span id="page-37-1"></span>
$$
\begin{cases}\n\Delta_1(x,y) = \Delta_{01} - \frac{x^2 + y^2}{2R_1} \\
\Delta_2(x,y) = \Delta_{02} + \frac{x^2 + y^2}{2R_2}\n\end{cases} (2.43)
$$

Substituindo na Equação [2.41](#page-36-1) obtemos

$$
\Delta(x,y) = \Delta_0 - \frac{x^2 + y^2}{2} \left( \frac{1}{R_1} - \frac{1}{R_2} \right).
$$
 (2.44)

Logo, o caminho óptico total é dado por

<span id="page-37-0"></span>
$$
\Gamma(x, y) = n\Delta_0 - \frac{x^2 + y^2}{2f}.
$$
\n(2.45)

em que *f* é a distância focal da lente, dada pela equação de fabricante de lentes

$$
\frac{1}{f} = (n-1)\left(\frac{1}{R_1} - \frac{1}{R_2}\right). \tag{2.46}
$$

Voltando para o caso da Figura [1,](#page-30-0) vamos colocar a lente no meio do caminho do ponto *zz*ˆ, em que a distância da lente ao plano *z* = 0 é *z*<sup>1</sup> e a distância da lente ao ponto de observação (*zz*ˆ) é *z*2. Um esquema simplificado dessa configuração está ilustrado na Figura [3.](#page-38-0) Vamos assumir que *z*<sup>1</sup> e *z*<sup>2</sup> são longos o suficiente para aplicar a aproximação de Fresnel.

<span id="page-38-0"></span>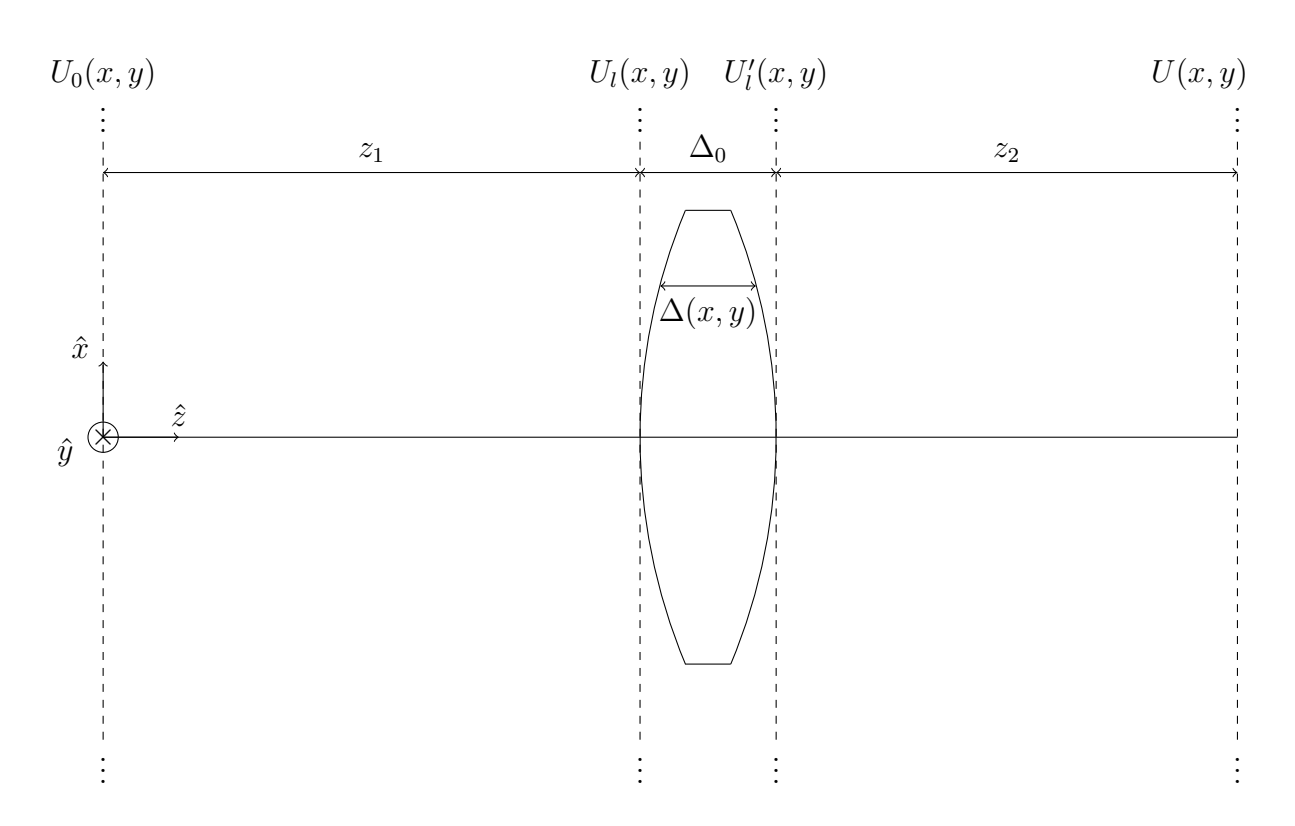

Figura 3 – Posição da lente com centro localizado no eixo *z*, em que a primeira calota está a uma distância  $z_1$ do plano  $z^\prime=0$ e a segunda calota a uma distância  $z_2$ do plano  $z' = z$ . Fonte: Fonte: Adaptado de *Joseph Goodman*.

O campo *U* no plano do ponto de observação pode ser relacionado com o campo  $U_l^\prime$ no plano dianteiro da lente através da expressão

<span id="page-38-1"></span>
$$
U(x,y) = \frac{1}{i\lambda z_2} \exp\left[ik\left(z_2 + \frac{x^2 + y^2}{2z_2}\right)\right] \mathcal{F}\left\{U'_l(x',y')\exp\left[\frac{ik}{2z_2}\left(x'^2 + y'^2\right)\right]\right\} \left(\frac{x}{\lambda z_2}, \frac{y}{\lambda z_2}\right). \tag{2.47}
$$

O campo  $U_l',$ por sua vez, sofre um desvio de fase em relação ao campo  $U_l$ no plano traseiro da lente dado pela Equação [2.45,](#page-37-0) ficando

$$
U'_{l}(x', y') = U_{l}(x', y') \exp(ikn\Delta_{0}) \exp\left(-ik\frac{x'^{2} + y'^{2}}{2f}\right).
$$
 (2.48)

Substituindo na Equação [2.47](#page-38-1) obtemos

$$
U(x,y) = \frac{\exp(ikn\Delta_0)}{i\lambda z_2} \exp\left[ik\left(z_2 + \frac{x^2 + y^2}{2z_2}\right)\right]
$$

$$
\mathcal{F}\left\{U_l(x',y')\exp\left[\frac{ik}{2}\left(\frac{1}{z_2} - \frac{1}{f}\right)(x'^2 + y'^2)\right]\right\}\left(\frac{x}{\lambda z_2}, \frac{y}{\lambda z_2}\right). (2.49)
$$

Para  $z_2 = f$ , o fator de fase espacial dentro da transformada de *Fourier* se anula, ficando

<span id="page-39-0"></span>
$$
U(x,y) = \frac{\exp(ikn\Delta_0)}{i\lambda f} \exp\left[ik\left(f + \frac{x^2 + y^2}{2f}\right)\right] \mathcal{F}\left\{U_l(x',y')\right\}\left(\frac{x}{\lambda f}, \frac{y}{\lambda f}\right). \tag{2.50}
$$

Para encontrar a transformada de *Fourier* do campo *U<sup>l</sup>* usaremos a expressão da Equação [2.38.](#page-35-0) Com isso, obtemos

$$
\mathcal{F}\left\{U_l\left(x',y'\right)\right\}\left(\frac{x}{\lambda f},\frac{y}{\lambda f}\right) = \mathcal{F}\left\{U_0\left(x',y'\right)\right\}\left(\frac{x}{\lambda f},\frac{y}{\lambda f}\right)\exp\left(i\frac{2\pi z_1}{\lambda}\right)\exp\left[-i\pi\frac{z_1}{\lambda f^2}\left(x^2+y^2\right)\right]
$$
\n(2.51)

Substituindo na Equação [2.50](#page-39-0) obtemos

$$
U(x,y) = \frac{\exp\left[ik\left(f+z_1+n\Delta_0\right)\right]}{i\lambda f} \exp\left[ik\frac{x^2+y^2}{2f}\left(1-\frac{z_1}{f}\right)\right] \mathcal{F}\left\{U_0\left(x',y'\right)\right\}\left(\frac{x}{\lambda f},\frac{y}{\lambda f}\right). \tag{2.52}
$$

Para  $z_1 = f$ , o fator de fase espacial fora da transformada de *Fourier* se anula. Removendo o fator de fase constante  $-i$  exp [ $ik$  (2 $f$  +  $n\Delta_0$ )], obtém-se

<span id="page-39-1"></span>
$$
U(x,y) = \frac{1}{\lambda f} \mathcal{F} \left\{ U_0 \left( x', y' \right) \right\} \left( \frac{x}{\lambda f}, \frac{y}{\lambda f} \right), \tag{2.53}
$$

*.*

Ou seja, a amplitude do campo no plano focal da lente é dado pela transformada de *Fourier* do campo no plano *z* ′ = 0. Além disso, se o plano *z* ′ = 0 está localizado a uma distância igual à distância focal da lente, não só a amplitude como sua fase são inteiramente dados pela transformada, uma vez que o fator de fase constante mencionado não contribui na modulação da luz. É importante destacar que a aproximação adotada na Equação [2.43](#page-37-1) para se obter o caminho óptico da Equação [2.45](#page-37-0) assume que as dimensões da lente são muito maiores que o feixe de luz. Isso não é verdade para o caso geral e um fator a mais na transformada de *Fourier* é necessário para corrigir as aberrações provocadas pela própria lente.

No próximo capítulo, vamos explorar a técnica de contraste de fase de ordem zero que utiliza essa propriedade da lente como transformada de *Fourier* usando um sistema óptico conhecido como correlacionador óptico para a modulação da luz.

## **3 TÉCNICA DE CONTRASTE DE FASE DE ORDEM ZERO: ESTUDO TEÓRICO**

No capítulo anterior descreveu-se como é possível calcular a propagação de um campo com base em uma transformada de *Fourier* na aproximação de *Fraunhofer* ou com o auxílio de uma lente na aproximação de *Fresnel*. Esse é um dos resultados mais importantes da teoria óptica de *Fourier* na construção de técnicas de modulação da luz, em especial, nas técnicas de modulação por fase. Para esse tipo de modulação, o objetivo é encontrar um perfil de fase que permita que a luz adquira um dado perfil de intensidade. Esse tipo de modulação, em geral, utiliza um algoritmo iterativo da transformada de *Fourier* (IFTA) para encontrar o perfil de fase. Um exemplo conhecido desse tipo de técnica foi proposto por *Gerchberg-Saxton* [\(7\)](#page-72-1) e outras variações mais eficientes foram propostas mais tarde [\(10,](#page-72-2) [11\)](#page-72-3). Porém, esse tipo de abordagem produz um perfil de fase não trivial que dificulta a construção de mecanismos de correção, em especial, provocadas por possíveis perturbações no sistema óptico de modulação.

Neste capítulo vamos explorar uma técnica de modulação por fase conhecida como contraste de fase de ordem zero, proposta por *Pizolato* [\(2\)](#page-72-4). Utilizando uma abordagem diferente das técnicas derivadas do IFTA, a técnica de contraste de fase permite utilizar um perfil de fase similar com o perfil de intensidade desejado. Para isso, considere um laser que incide em um modulador espacial de luz (SLM) do tipo refletor. Se antes de incidir no SLM o campo transversal do laser é dado por  $U_0(x, y)$ , ao refletir, o campo transversal  $U_1(x,y)$  é dado por

<span id="page-40-0"></span>
$$
U_1(x, y) = U_0(x, y) \exp[i\phi(x, y)], \qquad (3.1)
$$

em que *ϕ*(*x, y*) é o perfil de fase inserido no laser pelo SLM. O termo inserido pelo SLM não é proporcional à *ϕ* por causa do fator constante 1 proveniente da expansão de Taylor da função exponencial. Se reescrevermos a Equação [3.1](#page-40-0) como

<span id="page-40-1"></span>
$$
U_1(x,y) = U_0(x,y) + U_0(x,y) \{\exp[i\phi(x,y)] - 1\},\tag{3.2}
$$

temos que o segundo termo é proporcional à imagem *ϕ*0. Com isso, o objetivo é então eliminar o primeiro termo para então termos  $|U|^2 \propto |\phi|^2$  o que induz na similaridade mencionada entre a fase e a intensidade. O primeiro passo é utilizar um correlacionador óptico ilustrado na Figura [4,](#page-41-0)

<span id="page-41-0"></span>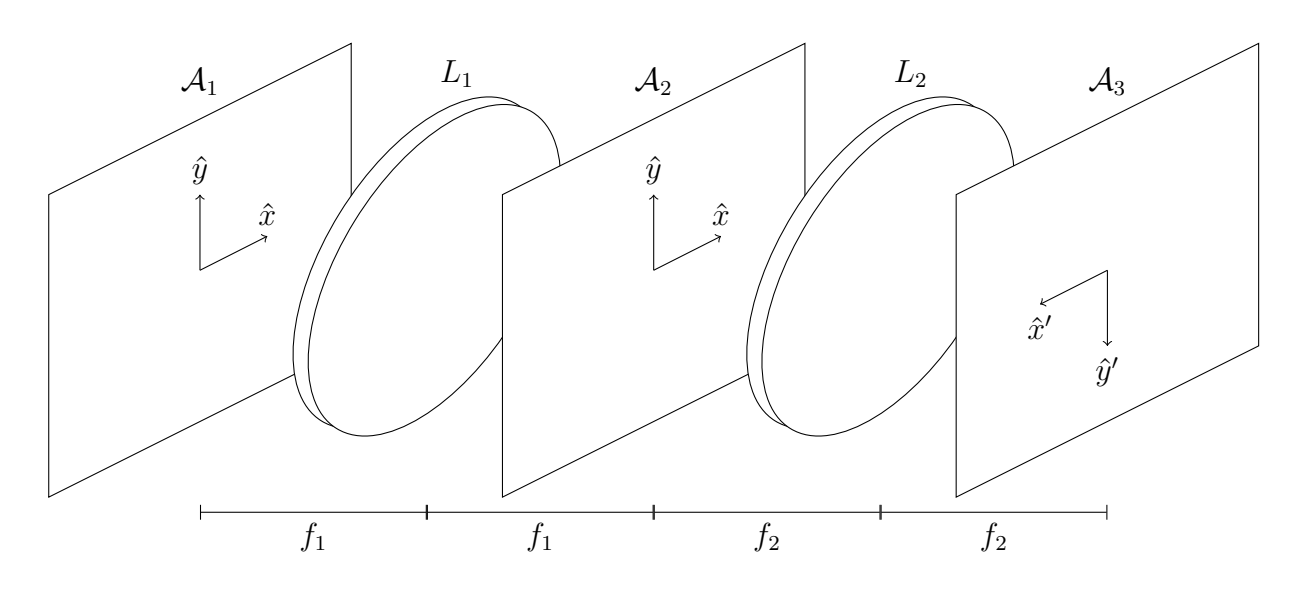

Figura 4 – Esquema de um correlacionador óptico. O campo no plano  $A_1$  é propagado até o plano A<sup>2</sup> a partir de uma transformada de *Fourier* provocada pela lente *L*<sup>1</sup> de distância focal  $f_1$ . O campo no plano  $A_2$  é então propagado até o plano  $A_3$ a partir de uma transformada de *Fourier* inversa provocada pela lente *L*<sup>2</sup> de distância focal  $f_2$  e também dada a orientação invertida da base em  $\mathcal{A}_3$  em relação às bases dos planos  $A_1$  e  $A_2$ . Fonte: Adaptado de *Pizolato* [\(2\)](#page-72-4).

em que o campo dado pela Equação [3.2](#page-40-1) ficaria sobre o plano  $A_1$ . Em geral, o perfil de intensidade de  $U_0(x, y)$  é dado aproximadamente por uma gaussiana

<span id="page-41-2"></span>
$$
|U_0(x,y)|^2 = I_0 \exp\left(-\frac{x^2 + y^2}{w_0^2}\right),\tag{3.3}
$$

em que *I*<sup>0</sup> é a intensidade máxima de *U*<sup>0</sup> e *w*<sup>0</sup> é a sua cintura.

O segundo passo consiste na construção da fase a ser projetada. Considere que o SLM possui uma resolução de  $2M \times 4N$  pixels, em que cada pixel tem dimensão  $X \times Y$ . Os fatores 2 e 4 foram adicionados para facilitar as contas a seguir, porém esse não é um detalhe crucial para a modulação. Se o perfil de intensidade desejado é dado por  $\phi_0(x, y)$ , a construção do perfil da fase *ϕ*(*x, y*) é dada por

<span id="page-41-1"></span>
$$
\phi(x,y) = \begin{cases} \phi_0(x,y), & (2n-1) \ Y < y < 2n \ Y, n \in \{-N+1, \cdots, N\} \\ \pi, & 2n \ Y < y < (2n+1) \ Y, n \in \{-N, \cdots, N-1\} \ . \end{cases} \tag{3.4}
$$
\n
$$
\text{(3.4)}
$$
caso contrário

Uma representação gráfica de  $\phi(x, y)$  sobre o plano  $\mathcal{A}_1$  está ilustrada na Figura [5.](#page-42-0)

<span id="page-42-0"></span>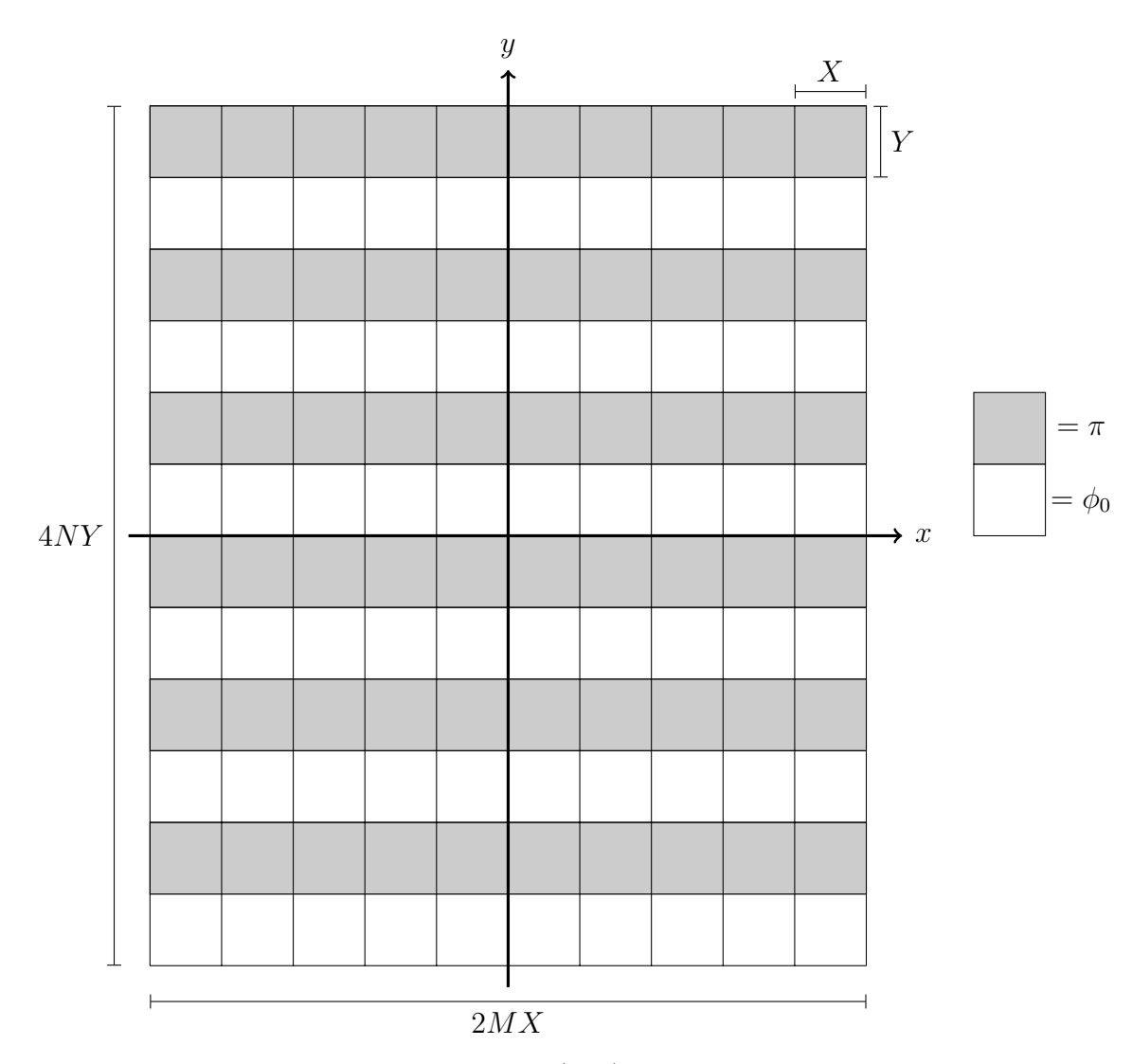

Figura 5 – Representação da imagem de  $\phi(x, y)$  expressa na base do plano  $\mathcal{A}_1$ . Fonte: Adaptado de *Pizolato* [\(2\)](#page-72-4).

A partir da Equação [3.4](#page-41-1) podemos expressar o termo exp [*iϕ* (*x, y*)]. Utilizando a função rect, definida como

<span id="page-42-1"></span>
$$
rect(x) = \begin{cases} 1 & |x| \le 1 \\ 0 & |x| > 1 \end{cases}
$$
 (3.5)

obtém-se

,

$$
\exp[i\phi(x,y)] = \exp[i\phi_0(x,y)] \sum_{n=-N+1}^{N} \text{rect}\left(\frac{2y - (4n-1)Y}{Y}\right) - \sum_{n=-N}^{N-1} \text{rect}\left(\frac{2y - (4n+1)Y}{Y}\right). \tag{3.6}
$$

Em geral, seria necessário adicionar o termo  $\left[1-\text{rect}\left(\frac{x}{MX}\right)\right]\left[1-\text{rect}\left(\frac{y}{2NY}\right)\right]$ na Equação [3.6.](#page-42-1) Entretanto, podemos desconsiderá-lo já que, em geral, o sistema é montado de forma que o diâmetro do feixe 2*w*<sup>1</sup> está contido dentro da região 2*MX* × 4*NY* do SLM. Com isso, o campo  $U_0(x, y)$  é desprezível fora dessa região, tornando desnecessário adicioná-lo.

Podemos expressar o campo em A<sup>2</sup> a partir de uma transformada de *Fourier* do campo no plano A<sup>1</sup> de acordo com a Equação [2.53.](#page-39-1) Desta forma, utilizando o teorema da convolução e reescrevendo as variáveis de integração da convolução do espaço de frequência para o espaço da posição no plano A2, obtém-se

<span id="page-43-1"></span>
$$
U_2(x,y) = \frac{1}{\lambda^3 f_1^3} \left[ \mathcal{F} \left\{ U_0 \left( x'', y'' \right) \right\} \left( \frac{x'}{\lambda f_1}, \frac{y'}{\lambda f_1} \right) * \mathcal{F} \left\{ \exp \left[ i \phi \left( x'', y'' \right) \right] \right\} \left( \frac{x'}{\lambda f_1}, \frac{y'}{\lambda f_1} \right) \right] (x,y), \tag{3.7}
$$

em que a convolução é definida como

$$
\begin{aligned} \left[B\left(x',y'\right) * C\left(x',y'\right)\right]\left(x,y\right) &= \int_{-\infty}^{+\infty} \int_{-\infty}^{+\infty} B\left(x',y'\right) C\left(x-x',y-y'\right) \mathrm{d}x' \mathrm{d}y' \\ &= \int_{-\infty}^{+\infty} \int_{-\infty}^{+\infty} B\left(x-x',y-y'\right) C\left(x',y'\right) \mathrm{d}x' \mathrm{d}y'. \end{aligned} \tag{3.8}
$$

Vamos analisar inicialmente a transformada de *Fourier* de  $U_0(x', y')$ . Além do perfil de intensidade gaussiano, o campo *U*<sup>0</sup> possui uma fase complexa dependente de *x* e *y* da forma

<span id="page-43-0"></span>
$$
\exp\left(-ik\frac{x^2+y^2}{2R}\right),\tag{3.9}
$$

além de outros fatores de fase dependente de *z*. Usando o fator de fase da Equação [3.9](#page-43-0) e o perfil de intensidade da Equação [3.3](#page-41-2) obtém-se

<span id="page-43-2"></span>
$$
\left|\frac{1}{\lambda f_1}\mathcal{F}\left\{U_0(x',y')\right\}\left(\frac{x}{\lambda f_1},\frac{y}{\lambda f_1}\right)\right|^2 = I_2 \exp\left(-\frac{x^2+y^2}{w_2^2}\right),\tag{3.10}
$$

em que

<span id="page-43-3"></span>
$$
\begin{cases}\nI_2 = I_0 \left(\frac{w_0^2}{w_t^2}\right)^2 \\
w_2 = \frac{w_t^2}{w_0} \\
w_t^2 = \frac{f_1}{k} \sqrt{1 + \frac{k^2 w_1^4}{R^2}}\n\end{cases} (3.11)
$$

Note que se  $w_0 > w_t$ , a intensidade máxima aumenta  $(I_2 > I_0)$  e a cintura diminui ( $w_2 < w_0$ ). Esse fato é uma consequência do princípio da incerteza da transformada de *Fourier* e será relevante mais adiante.

Olhando para o segundo termo da Equação [3.7,](#page-43-1) podemos tomar a transformada de *Fourier* da Equação [3.6](#page-42-1) e obter a expressão

$$
\mathcal{F}\{\exp[i\phi(x',y')]\} = \left[\delta(x)\delta(y) + \frac{1}{\lambda^2 f_1^2} \mathcal{F}\{\exp[i\phi_0(x',y')] - 1\}\right]
$$

$$
*\left[Y\lambda f_1 \delta(x)\operatorname{sinc}\left(\frac{Yy}{\lambda f_1}\right) \sum_{n=-N+1}^{N} \exp\left[-\frac{i\pi Yy}{\lambda f_1}(4n-1)\right]\right]
$$

$$
-Y\lambda f_1 \delta(x)\operatorname{sinc}\left(\frac{Yy}{\lambda f_1}\right) \sum_{n=-N}^{N-1} \exp\left[-\frac{i\pi Yy}{\lambda f_1}(4n+1)\right], \quad (3.12)
$$

em que *δ*(*x*) representa a delta de *Dirac* e a função sinc é definida como

<span id="page-44-0"></span>
$$
\text{sinc}(x) = \frac{\sin(\pi x)}{\pi x}.
$$
\n(3.13)

Os somatórios da Equação [3.12](#page-44-0) podem ser calculados usando a fórmula da soma de uma progressão geométrica finita, a fórmula de Euler e a identidade *sin*(2*x*) = 2 sin *x* cos *x*. Com isso, obtém-se

<span id="page-44-1"></span>
$$
\sum_{n=-N+1}^{N} \exp\left[-\frac{i\pi Yy}{\lambda f_1} (4n-1)\right] = \frac{1}{2} \left[1 - i \tan\left(\frac{\pi Yy}{\lambda f_1}\right)\right] \frac{\sin\left(4N \frac{\pi Yy}{\lambda f_1}\right)}{\sin\left(\frac{\pi Yy}{\lambda f_1}\right)}\tag{3.14}
$$

$$
\overline{e}
$$

<span id="page-44-2"></span>
$$
\sum_{n=-N}^{N-1} \exp\left[-\frac{i\pi Yy}{\lambda f_1} (4n+1)\right] = \frac{1}{2} \left[1 + i \tan\left(\frac{\pi Yy}{\lambda f_1}\right)\right] \frac{\sin\left(4N \frac{\pi Yy}{\lambda f_1}\right)}{\sin\left(\frac{\pi Yy}{\lambda f_1}\right)}.
$$
(3.15)

Considere também a seguinte simplificação

<span id="page-44-3"></span>
$$
\frac{\sin\left(4N\frac{\pi Yy}{\lambda f_1}\right)}{\sin\left(\frac{\pi Yy}{\lambda f_1}\right)}\text{sinc}\left(\frac{Yy}{\lambda f_1}\right) = 4N\text{sinc}\left(\frac{4NYy}{\lambda f_1}\right). \tag{3.16}
$$

$$
\mathcal{F}\{\exp[i\phi(x', y')] \} = 2NY\lambda f_1 \delta(x) \left[ 1 - i \tan\left(\frac{\pi Y y}{\lambda f_1}\right) \right] \operatorname{sinc}\left(\frac{4NYy}{\lambda f_1}\right)
$$

$$
+ \frac{1}{\lambda^2 f_1^2} \mathcal{F}\{\exp[i\phi_0(x', y')] - 1\} * \left[ 2NY\lambda f_1 \delta(x) \left[ 1 - i \tan\left(\frac{\pi Y y}{\lambda f_1}\right) \right] \operatorname{sinc}\left(\frac{4NYy}{\lambda f_1}\right) \right]
$$

$$
- 2NY\lambda f_1 \delta(x) \left[ 1 + i \tan\left(\frac{\pi Y y}{\lambda f_1}\right) \right] \operatorname{sinc}\left(\frac{4NYy}{\lambda f_1}\right). \quad (3.17)
$$

A presença de *δ*(*x*) nos três termos da Equação [3.17](#page-45-0) indica que o campo deve se concentrar sobre a reta *x* = 0 no plano A2. Já a dependência em *y* nos três termos é dada por uma função complexa da forma *f*(*y*) ± *ig*(*y*), em que

<span id="page-45-0"></span>
$$
f(y) = \text{sinc}\left(\frac{4NYy}{\lambda f_1}\right) \tag{3.18}
$$

e

$$
g(y) = -\tan\left(\frac{\pi Y y}{\lambda f_1}\right) \operatorname{sinc}\left(\frac{4NYy}{\lambda f_1}\right). \tag{3.19}
$$

Vamos analisar inicialmente a função *f*(*y*). Sabe-se pela definição da função sinc que *f*(0) = 1 representa o valor máximo de *f*(*y*). A cintura ∆*y* ao redor de *y* = 0, em que  $f(y) \geq 0$ , é dada por

$$
\Delta y = \frac{\lambda f_1}{2NY}.\tag{3.20}
$$

Como ∆*y* é inversamente proporcional à *N*, se *N* for grande o suficiente, a função  $f(y)$  tende rapidamente a zero para  $y \neq 0$ . Logo,  $f(y)$  atua aproximadamente como uma delta de Dirac em *y* = 0. De fato, reescrevendo a função *f*(*y*) em termos de ∆*y*, podemos utilizar uma das definições da delta de Dirac como o limite de uma função sinc. Neste caso, para  $\Delta y \to 0$ ,

$$
f(y) = \frac{\Delta y}{2} \underbrace{\frac{2}{\Delta y} \operatorname{sinc}\left(\frac{2}{\Delta y}y\right)}_{\to \delta(y)} \approx \frac{\lambda f_1}{4NY} \delta(y). \tag{3.21}
$$

Já a função *g*(*y*) apresenta a função tangente multiplicando a sinc que se anula no ponto *y* = 0. Entretanto, há as singularidades *y<sup>n</sup>* da função tangente que são dadas por

<span id="page-46-0"></span>
$$
y_n = \frac{\lambda f_1}{2Y} (2n + 1), \, n \in \mathbb{Z}.\tag{3.22}
$$

O limite da função *g*(*y*) em *y* = *y<sup>n</sup>* é dado por

$$
\lim_{y \to y_n} \left[ -\tan\left(\frac{\pi Y y}{\lambda f_1}\right) \operatorname{sinc}\left(\frac{4NYy}{\lambda f_1}\right) \right] = \frac{2}{(2n+1)\pi}.
$$
\n(3.23)

Neste caso, a função *g*(*y*) apresenta a mesma largura ∆*y* da função *f*, porém agora ao redor dos pontos  $y = y_n$  em que a amplitude vai diminuindo para  $n \to \pm \infty$ . Note também que a distância entre as singularidades, a partir da Equação [3.22,](#page-46-0) é dada por

<span id="page-46-1"></span>
$$
L = y_{n+1} - y_n = \frac{\lambda f_1}{Y} = 2N\Delta y
$$
\n(3.24)

Ou seja, se *N* for grande, a distância entre as singularidades *L* é muito maior que a sua largura ∆*y*. Neste caso, *g*(*y*) atua como um conjunto de deltas de Dirac centradas em cada singularidade *yn*. Se adotarmos a seguinte aproximação da função tangente na vizinhança de suas singularidades

$$
\tan\left(\frac{\pi Y}{\lambda f_1}y\right) \approx \frac{2}{\pi(2n+1)}\frac{y}{y_n-y}, |y-y_n| \ll 1
$$
\n(3.25)

e considerando que a função *g*(*y*) se anula quando se afasta de *y<sup>n</sup>* por causa do termo sinc, podemos expressar a função *g*(*y*) como um somatório de funções sinc centradas em  $y = y_n$  dada por

$$
g(y) \approx \sum_{n=-\infty}^{+\infty} \frac{2}{\pi (2n+1)} \operatorname{sinc}\left[\frac{2}{\Delta y} (y - y_n)\right]. \tag{3.26}
$$

A motivação dessa aproximação é, da mesma forma que foi feita para a função *f*, expressar *g*(*y*) em termos de deltas de Dirac. Neste caso, obtém-se

$$
g(y) \approx \frac{\lambda f_1}{2\pi N Y} \sum_{n=-\infty}^{n=+\infty} \frac{\delta(y - y_n)}{2n + 1}.
$$
 (3.27)

Uma representação das funções *f* e *g* podem ser vistas na Figura [6.](#page-47-0)

<span id="page-47-0"></span>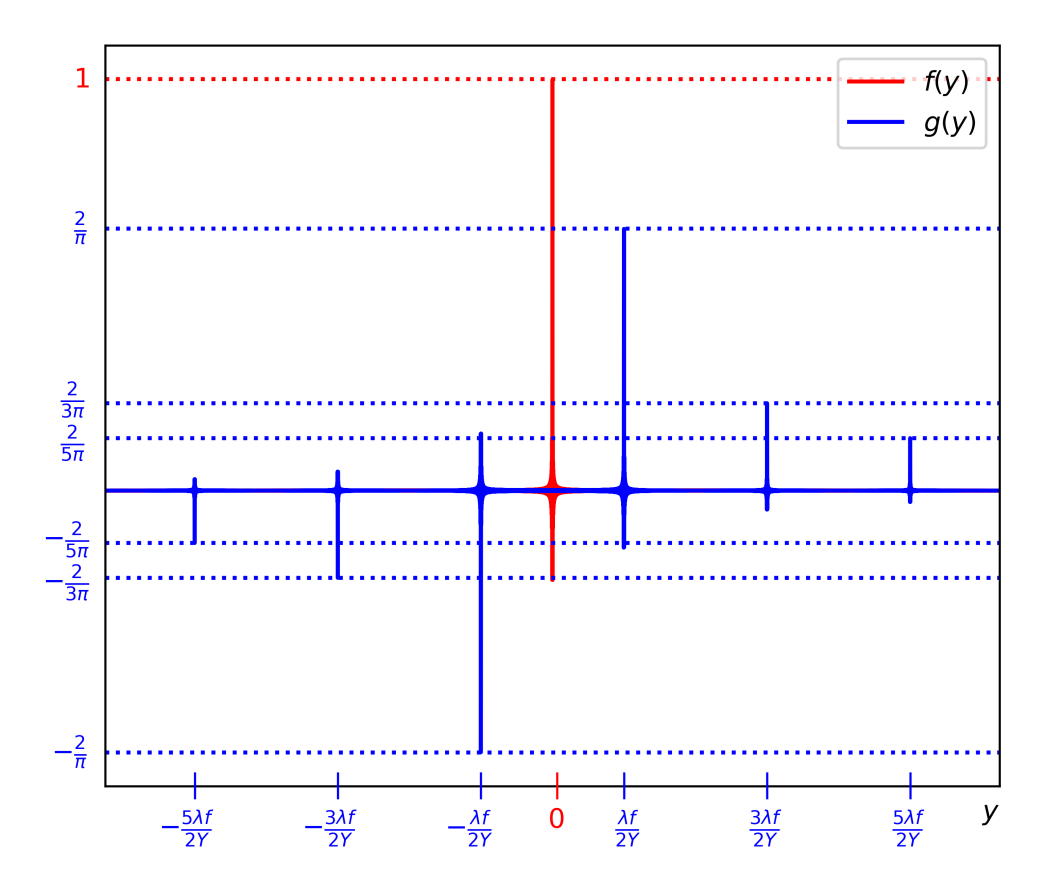

Figura 6 – Ilustração da função *f*(*y*), em vermelho, e da função *g*(*y*), em azul, utilizando os dados reais do sistema de modulação. Fonte: De autoria própria.

<span id="page-47-1"></span>Voltando para a Equação [3.17,](#page-45-0) podemos reescrevê-la em função de *f* e *g*, obtendo-se

$$
\mathcal{F}\left\{\exp\left[i\phi\left(x',y'\right)\right]\right\} = 2NY\lambda f_1\delta\left(x\right)\left[f\left(y\right) + ig\left(y\right)\right] \n+ \frac{1}{\lambda^2 f_1^2}\mathcal{F}\left\{\exp\left[i\phi_0\left(x',y'\right)\right] - 1\right\} * \left[2NY\lambda f_1\delta\left(x\right)\left[f\left(y\right) + ig\left(y\right)\right]\right] \n- 2NY\lambda f_1\delta\left(x\right)\left[f\left(y\right) - ig\left(y\right)\right].
$$
\n(3.28)

Ou seja, o termo  $\delta(x)(f(y) \pm ig(y))$  representa um conjunto de deltas de Dirac posicionadas de acordo com a Equação [3.22,](#page-46-0) além de uma delta em *y* = 0, todas sobre a reta  $x = 0$  do plano  $A_2$ . Como a transformada de Fourier do primeiro termo da Equação [3.7](#page-43-1) é uma gaussiana, de acordo com a Equação [3.10,](#page-43-2) temos que o perfil de intensidade do campo  $U_2$  é dado por um conjunto de modos com perfil gaussiano reduzido, se  $w_0 > w_t$ , ao longo de *x* = 0. O termo com a fase está distribuído entre todos os modos, porém apenas no modo central *y* = 0 não há interferência com o campo inicial. Isso ocorre por causa da adição das linhas *π* na fase que gera o terceiro termo da Equação [3.28](#page-47-1) com o sinal negativo de forma que, combinado com primeiro termo da Equação [3.28](#page-47-1) proveniente do primeiro termo da Equação [3.2,](#page-40-1) obtém-se

$$
[f (y) + ig (y)] – [f (y) – ig (y)] = 2ig (y).
$$
\n(3.29)

Neste caso, a Equação [3.28](#page-47-1) fica

$$
\mathcal{F}\left\{\exp\left[i\phi\left(x',y'\right)\right]\right\} = 4iNY\lambda f_1\delta\left(x\right)g\left(y\right) \n+ \frac{1}{\lambda^2 f_1^2}\mathcal{F}\left\{\exp\left[i\phi_0\left(x',y'\right)\right] - 1\right\} * \left[2NY\lambda f_1\delta\left(x\right)\left[f\left(y\right) + ig\left(y\right)\right]\right].
$$
 (3.30)

Com isso, o objetivo inicial de remover o termo constante mencionado na Equação [3.2](#page-40-1) é obtido no modo *y* = 0. O próximo passo seria filtrar apenas o modo *y* = 0 do campo  $U_2$ . O campo filtrado  $U_2'$ pode ser representado por

<span id="page-48-3"></span><span id="page-48-0"></span>
$$
U_2^{(0)}(x,y) = U_2(x,y) \operatorname{rect}\left(\frac{x^2 + y^2}{r^2}\right).
$$
 (3.31)

O raio do filtro *r* deve ser escolhido de forma a eliminar os demais modos sem distorcer o modo  $y = 0$ . Isso pode ser realizado se o feixe inicial for largo o suficiente, de acordo com os resultados obtidos na Equação [3.11,](#page-43-3) e os modos estão bem separa-dos, de acordo com a Equação [3.24.](#page-46-1) Desta forma, temos que  $g(y)$ rect  $\left(\frac{x^2+y^2}{2}\right)$ *r* 2  $\setminus$  $= 0 e$  $f(y)$ rect  $\left(\frac{x^2+y^2}{2}\right)$ *r* 2  $\setminus$ = *f*(*y*). Substituindo a Equação [3.30](#page-48-0) na Equação [3.7](#page-43-1) e aplicando a convolução na delta de Dirac em *f*(*y*) obtém-se

<span id="page-48-1"></span>
$$
U_2^{(0)}(x,y) = \frac{1}{2\lambda^3 f_1^3} \left[ \mathcal{F} \{ U_0' \} \left( \frac{x'}{\lambda f_1}, \frac{y'}{\lambda f_1} \right) * \mathcal{F} \{ \exp\left[ i\phi_0' \right] - 1 \} \left( \frac{x'}{\lambda f_1}, \frac{y'}{\lambda f_1} \right) \right] (x,y). \tag{3.32}
$$

Esse processo de filtrar um único modo pode distorcer o campo  $U_0$  e a fase  $\phi_0$ . Por isso, na Equação [3.32,](#page-48-1) alterou-se a notação do campo inicial $U_0$  por  $U_0'$ e da imagem $\phi_0$ por  $\phi_0'$ . Esse detalhe será discutido mais adiante.

Com base na Equação [3.32,](#page-48-1) podemos calcular o campo *U*<sup>3</sup> no plano A<sup>3</sup> por

<span id="page-48-2"></span>
$$
U_3^{(0)}(x,y) = \frac{1}{\lambda f_2} \mathcal{F}^{-1} \left\{ U_2^{(0)}(x',y') \right\} \left( \frac{x}{\lambda f_2}, \frac{y}{\lambda f_2} \right). \tag{3.33}
$$

Aplicando a Equação [3.32](#page-48-1) na Equação [3.33](#page-48-2) e efetuando a transformada inversa, obtém-se

<span id="page-49-1"></span>
$$
U_3^{(0)}(x,y) = \frac{1}{2} \frac{f_1}{f_2} U_0' \left( \frac{f_1}{f_2} x, \frac{f_1}{f_2} y \right) \left\{ \exp \left[ i \phi_0' \left( \frac{f_1}{f_2} x, \frac{f_1}{f_2} y \right) \right] - 1 \right\}
$$
(3.34)

Ou seja, a intensidade do campo no plano final  $A_3$  é dada por

<span id="page-49-0"></span>
$$
\left| U_3^{(0)}(x,y) \right|^2 = \frac{f_1^2}{f_2^2} \left| U_0' \left( \frac{f_1}{f_2} x, \frac{f_1}{f_2} y \right) \right|^2 \sin^2 \left[ \frac{1}{2} \phi_0' \left( \frac{f_1}{f_2} x, \frac{f_1}{f_2} y \right) \right]
$$
(3.35)

No caso em que não há distorção  $(\phi_0 = \phi'_0)$  obtém-se um perfil de intensidade proporcional à própria imagem no modo *y* = 0 com dimensão alterada pela diferença das distâncias focais do correlacionador óptico. Exemplos de imagens em que  $\phi_0 \approx \phi'_0$ consistem de imagens binárias de polígonos convexos grandes, pois o espectro se concentra na origem do plano A<sup>2</sup> pelo princípio da incerteza da transformada de *Fourier*. Entretanto, isso não é esperado se projetarmos imagens muito pequenas, pois o espectro em tais casos é mais espalhado e o filtro pode distorcer consideravelmente a imagem original *ϕ*0. Apesar de ser de interesse maior a projeção de imagens grandes, esse detalhe deve ser considerado na projeção de imagens não binárias, que envolvem as imagens corrigidas.

Pela Equação [3.35,](#page-49-0) podemos estimar uma primeira correção analítica para remover o perfil do laser  $|U'_0|$  dada por

<span id="page-49-3"></span>
$$
\phi_0^{(c)}(x,y) = 2\sin^{-1}\left(\frac{\phi_0(x,y)}{|U'_0(x,y)|}\right),\tag{3.36}
$$

em que o perfil $\vert U^\prime_0(x,y)\vert$ pode ser obtido sem projetar nenhuma fase. A imagem  $\phi_0$  não pode exceder a intensidade do laser  $|U'_0|$  pois, caso contrário, obtém-se  $\frac{\phi_0}{|U'|}$  $|U'_0|$ *>* 1 que sai do domínio real da função arco seno.

As expressões das equações [3.34](#page-49-1) e [3.35](#page-49-0) podem ser obtidas para os demais modos. Alterando o filtro aplicado na Equação [3.31](#page-48-3) por

$$
U_{2,n}^{(1)}(x,y) = U_2(x,y) \operatorname{rect}\left(\frac{x^2 + (y - y_n)^2}{r^2}\right),\tag{3.37}
$$

obtém-se a expressão do campo *U*<sup>3</sup> dada por

$$
U_{3,n}^{(1)}(x,y) = \frac{i}{\pi (2n+1)} \frac{f_1}{f_2} \exp\left(i\frac{2\pi y_n y}{\lambda f_2}\right) U_0' \left(\frac{f_1}{f_2}x, \frac{f_1}{f_2}y\right) \left\{ \exp\left[i\phi_0' \left(\frac{f_1}{f_2}x, \frac{f_1}{f_2}y\right)\right] + 1\right\}.
$$
\n(3.38)

Neste caso, o perfil de intensidade é dado por

<span id="page-49-2"></span>
$$
\left| U_{3,n}^{(1)}(x,y) \right|^2 = \frac{4}{\pi^2 (2n+1)^2} \frac{f_1^2}{f_2^2} \left| U_0' \left( \frac{f_1}{f_2} x, \frac{f_1}{f_2} y \right) \right|^2 \cos^2 \left[ \frac{1}{2} \phi_0' \left( \frac{f_1}{f_2} x, \frac{f_1}{f_2} y \right) \right]
$$
(3.39)

Pela presença da função cosseno no lugar do seno, a intensidade nos demais modos possui um perfil oposto ao do modo *y* = 0.

Uma interpretação experimental conhecida dessa técnica consiste em indicar a separação do perfil de intensidade do modo *y* = 0 dos demais modos com base no contraste de fase entre a imagem das linhas *π*. Neste caso, para uma imagem com valor de fase próximo de *π*, é esperado que o perfil de intensidade se preserve no modo *y* = 0 e, por conservação de energia, um buraco no perfil de intensidade aparece nos demais modos. Na medida em que a fase é reduzida, a intensidade é reduzida no modo *y* = 0 e aumentada nos demais modos. Os resultados analíticos indicados nas equações [3.35](#page-49-0) e [3.39](#page-49-2) não somente estão de acordo com esse fato experimental como indicam o perfil exato de intensidade para uma imagem arbitrária, dada as condições de não distorção mencionadas. Isso permitiu estimar uma correção na imagem dada pela Equação [3.36.](#page-49-3) Esses resultados serão explorados no próximo capítulo.

## **4 ESTUDO EXPERIMENTAL DA TÉCNICA DE CONTRASTE DE FASE**

No capítulo anterior viu-se uma abordagem que generaliza a interpretação usual que adota o regime de baixos valores de fase. Isso levou a um resultado que indica que a imagem é dada por um perfil senoidal no modo zero e cossenoidal nos demais modos. Para verificar isso, utilizou-se o sistema óptico montado pelo *Pedro Faleiros* [\(12\)](#page-72-5) ilustrado na Figura [7.](#page-52-0)

<span id="page-52-0"></span>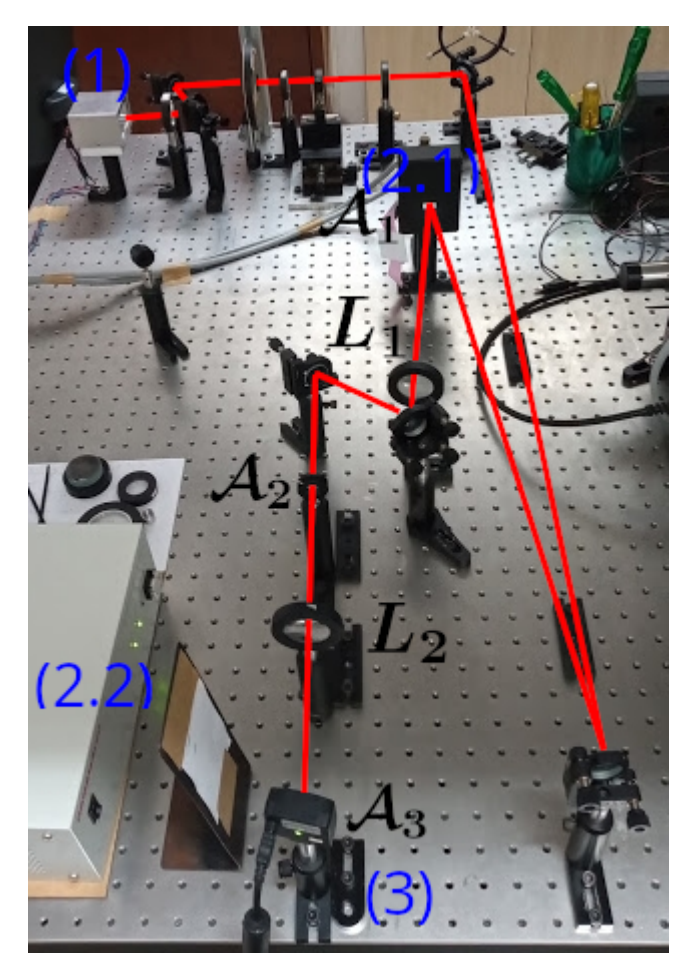

Figura 7 – Sistema ótico da técnica de contraste de fase de ordem zero. Fonte: De autoria própria.

Um laser de diodo *Opnext* HL6358MG com potência máxima de 10 mW e comprimento de onda  $\lambda = 640$  nm (1) é polarizado horizontalmente para combinar com a orientação da tela de cristal líquido do SLM e filtrado com a ajuda de duas lentes e um *pinhole* de diâmetro 20 *µ*m para se obter um perfil gaussiano limpo. O feixe gaussiano está colimado no momento em que incide sobre o plano  $A_1$  da cabeça do LCOS-SLM *Hamamatsu* X13138 (2.1). O feixe é então refletido com um padrão de fase inserido pelo controlador (2.2) dado pela segunda tela de um computador conectado. No plano de *Fourier* da primeira lente  $L_1(\mathcal{A}_2)$  com distância focal  $f_1 = 30$  cm do correlacionador

óptico, uma íris filtra o modo *m* = 0. Após isso, no plano de *Fourier* da segunda lente *L*<sup>2</sup>  $(\mathcal{A}_3)$  com distância focal  $f_2 = 10$  cm está uma câmera *Firefly* MV FMVU-03MTM (3) que transmite a imagem do perfil modulado ao mesmo computador conectado ao controlador do SLM.

Para o desenho de uma imagem retangular, utiliza-se um padrão de fase dado pelo item (a) da Figura [8,](#page-53-0) que consiste da imagem de um retângulo normalizada em *π*, ilustrada no item (b), sobreposta com linhas intercaladas de *π*. A imagem da fase é inserida no plano do SLM  $(A_1)$  e capturada em tempo real pela câmera no plano  $A_3$ . A projeção e a captura dessas imagens foi realizada por uma rotina desenvolvida em Python neste trabalho. Devido à apresentação de ruídos externos dinâmicos, para cada coleta da câmera capturou-se em torno de 100 imagens (frames) para se estimar uma média e o desvio padrão de tais ruídos.

<span id="page-53-0"></span>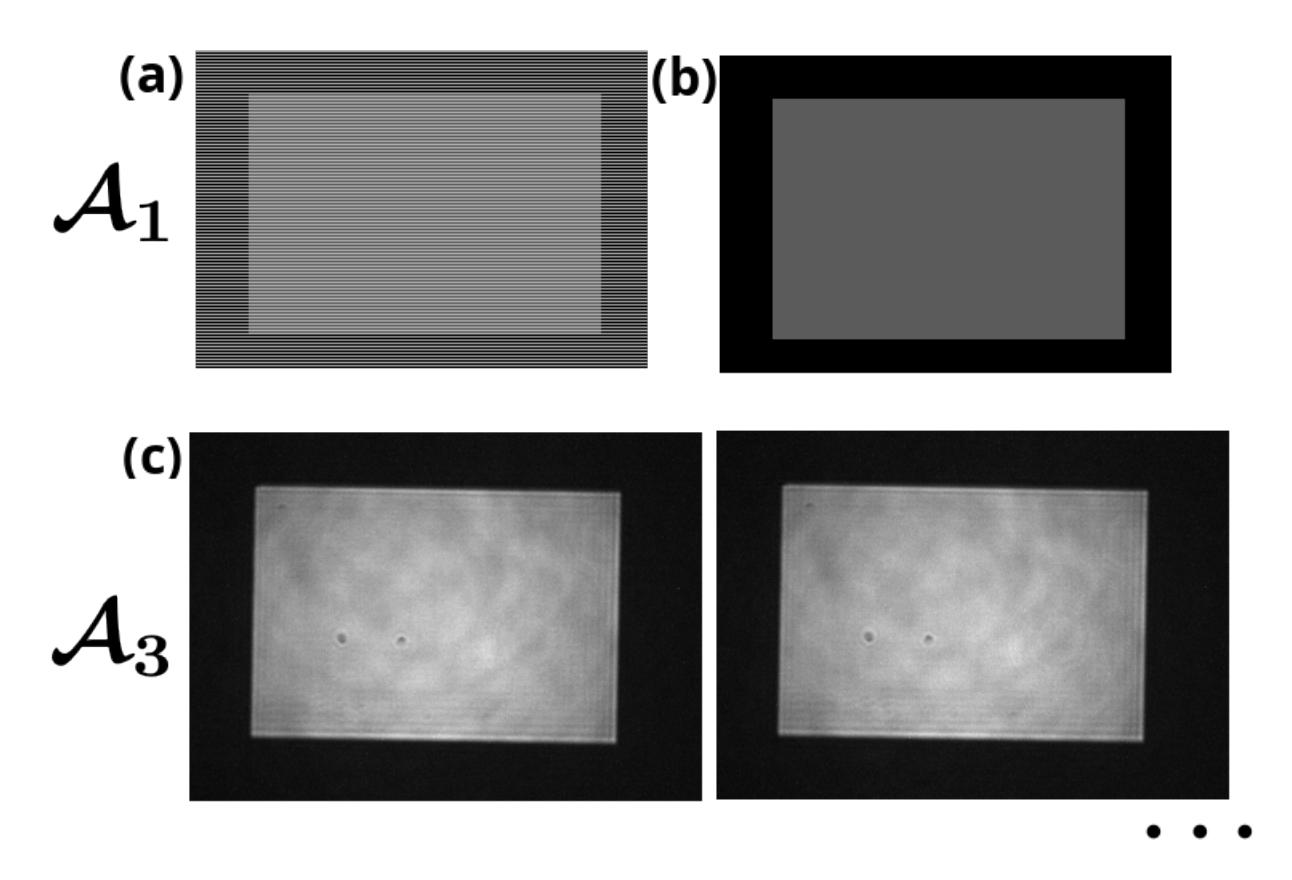

Figura 8 – (a) Exemplo de um padrão de fase para o desenho de um retângulo. (b) imagem da fase do retângulo sem as linhas. (c) Dois frames consecutivos capturados pela câmera. Fonte: De autoria própria.

Ao projetar uma imagem nula sobre o SLM, se obtém o perfil do laser indicado na Figura [9.](#page-54-0)

<span id="page-54-0"></span>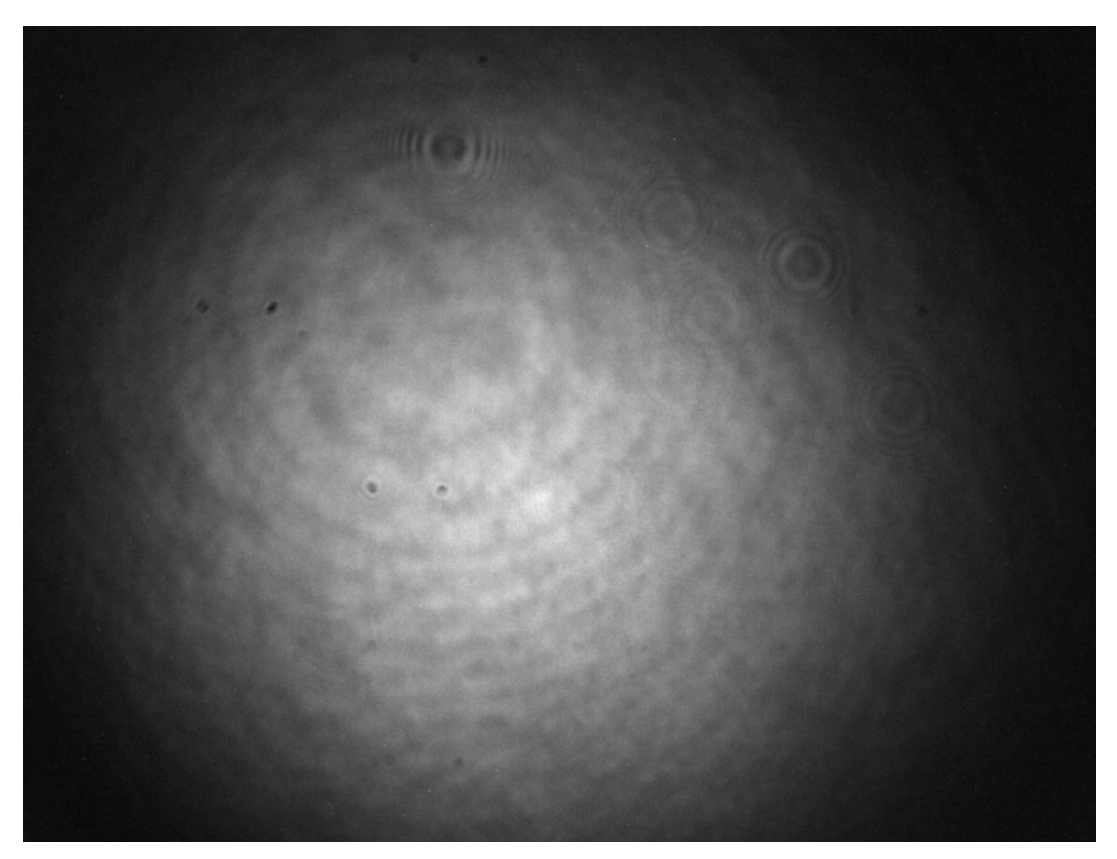

Figura 9 – Perfil do laser do sistema óptico de modulação. Fonte: De autoria própria.

O primeiro passo para realizar o experimento é encontrar o valor de *π*. Para isso, utilizou-se a imagem de um retângulo de valor 2*x* com linhas de valor *x*, conforme ilustra a Figura [10.](#page-54-1) No caso *x* = *π*, a fase vira uma grade de difração e toda a luz seria difratada do modo zero. Nesse caso, a intensidade média do retângulo *y* deve ser mínima.

<span id="page-54-1"></span>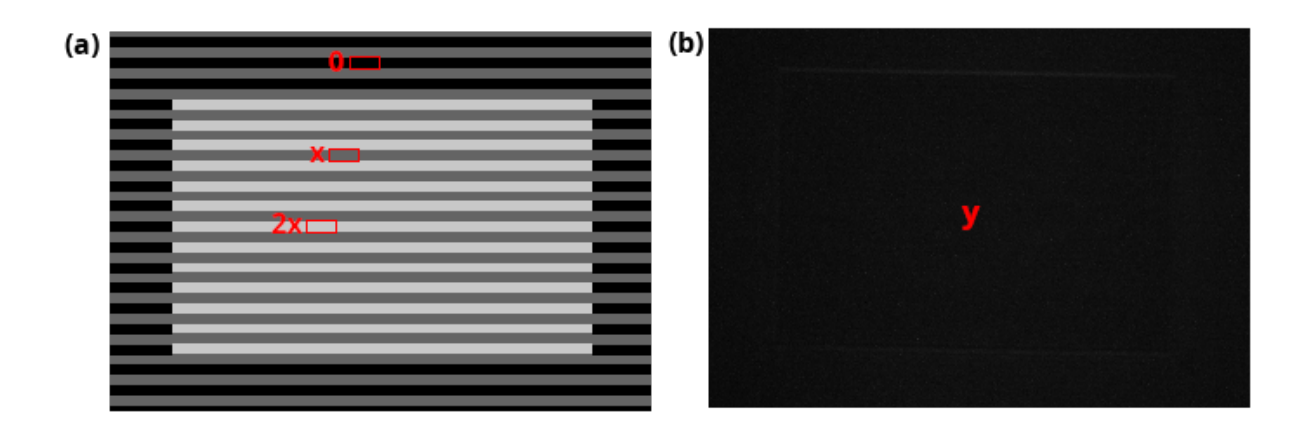

Figura 10 – Exemplo de imagem de fase (a) e a captura de um frame da câmera (b) utilizado no experimento de calibração de *π*. Fonte: De autoria própria.

Pela curva da Figura [11,](#page-55-0) se observa que o valor mínimo ocorre para  $x = 91$ .

<span id="page-55-0"></span>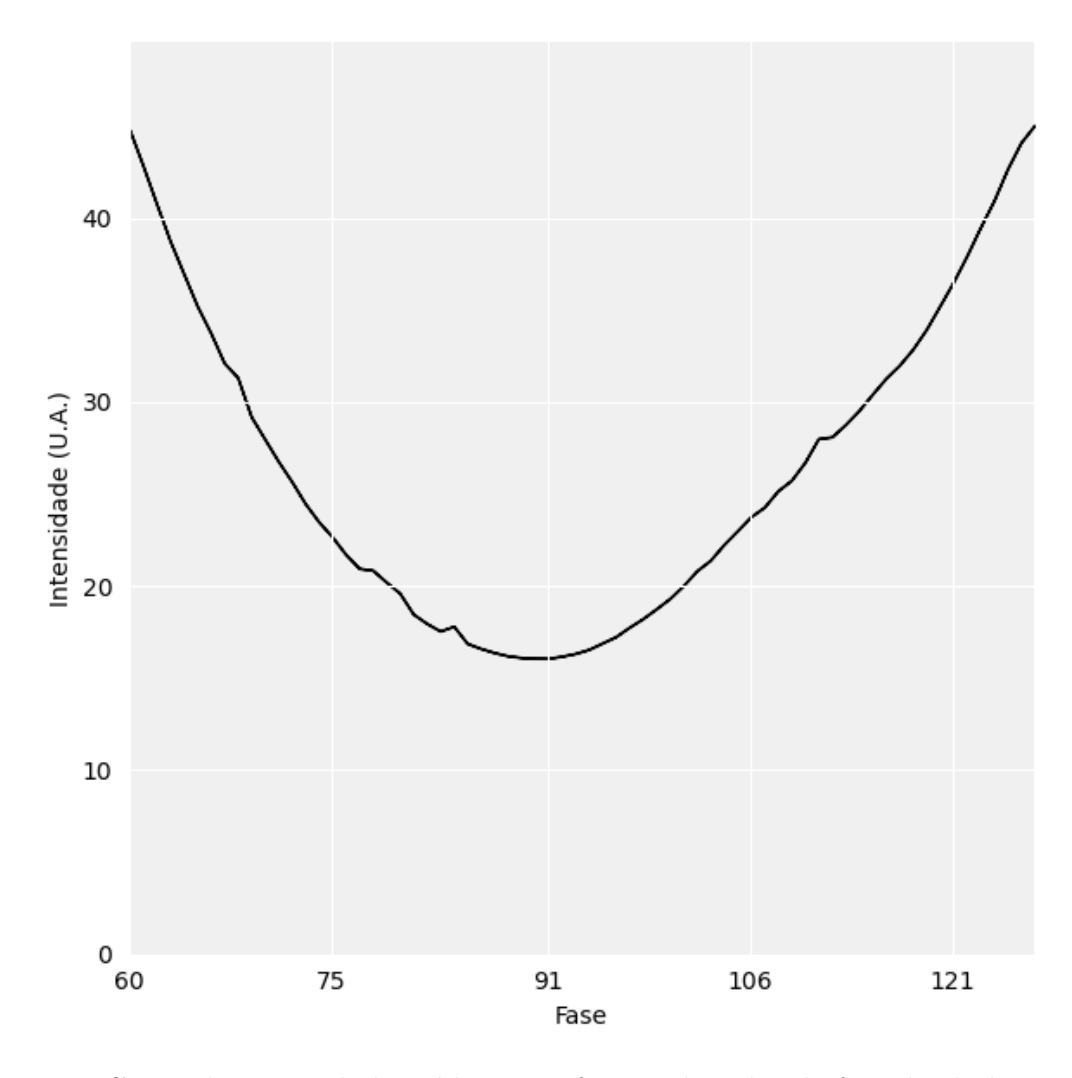

Figura 11 – Curva da intensidade média *y* em função do valor de fase das linhas *x*. Fonte: De autoria própria.

Com o valor obtido de *π*, o próximo passo foi comparar o ruído do laser com o ruído externo. Para isso, comparou-se a imagem de fundo de dois casos: projeção de uma grade de linhas *π* (fundo com o laser) e bloqueando o laser no sistema óptico (fundo sem o laser). A intensidade média e o desvio padrão podem ser vistos na Figura [12.](#page-56-0)

<span id="page-56-0"></span>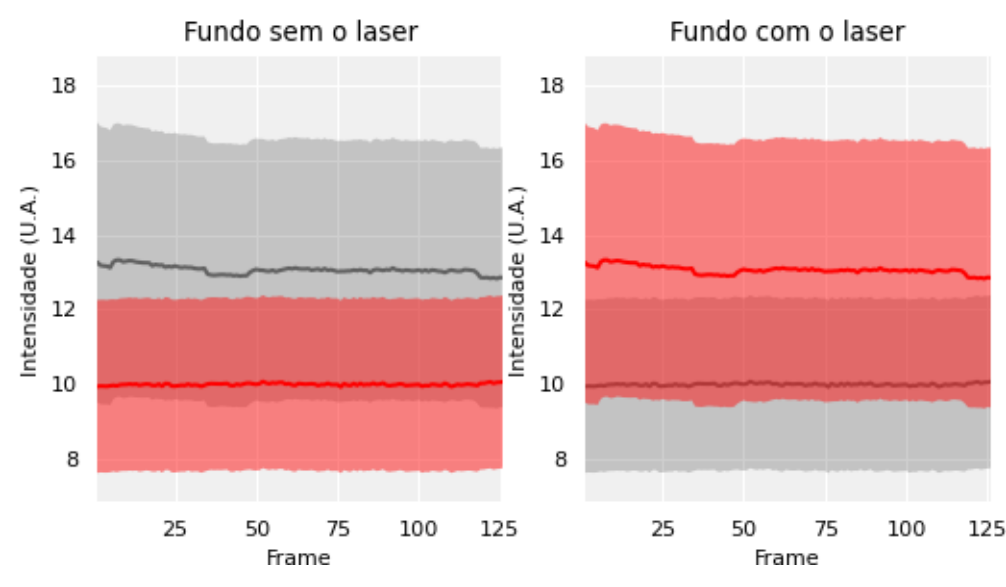

Figura 12 – Curva da intensidade média com um sombreamento de cintura dada pelo desvio padrão nos dois casos. Fonte: De autoria própria.

Com a imagem do fundo definida e o laser dado pela Figura [9,](#page-54-0) é conveniente transformar a imagem da câmera através da Equação [4.1](#page-56-1) para remover os ruídos de fundo e do laser.

<span id="page-56-1"></span>
$$
I' = \frac{I - B}{L - B},\tag{4.1}
$$

em que *I* representa a imagem da câmera, *B* a imagem do fundo e *L* a imagem do laser.

Para analisar o perfil senoidal esperado pelo modelo teórico desenvolvido no capítulo anterior, criou-se a imagem de uma rampa que constitui uma sequência de retângulos de comprimento 1 pixel e altura 128 pixels com intensidade variando de 1 a 255. Essa imagem pode ser vista na Figura [13.](#page-57-0)

<span id="page-57-0"></span>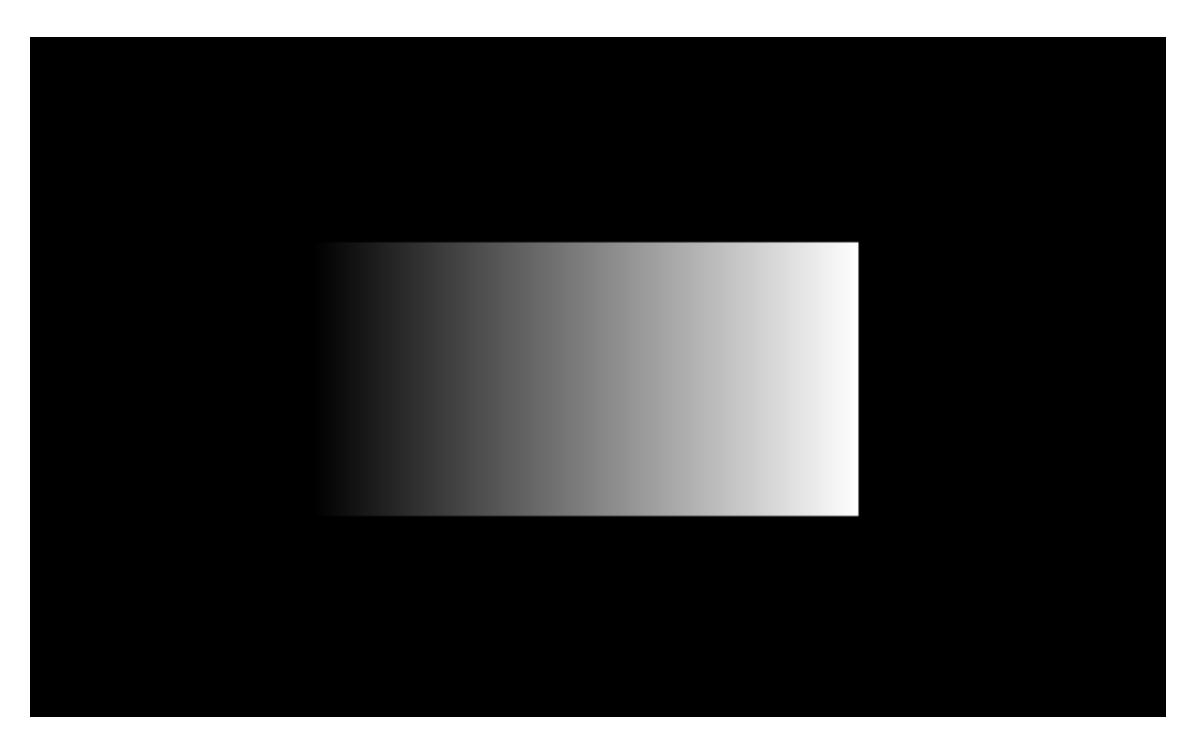

Figura 13 – Imagem da fase sem as linhas da rampa. Fonte: De autoria própria.

A projeção dessa rampa pode ser vista na Figura [14.](#page-57-1)

<span id="page-57-1"></span>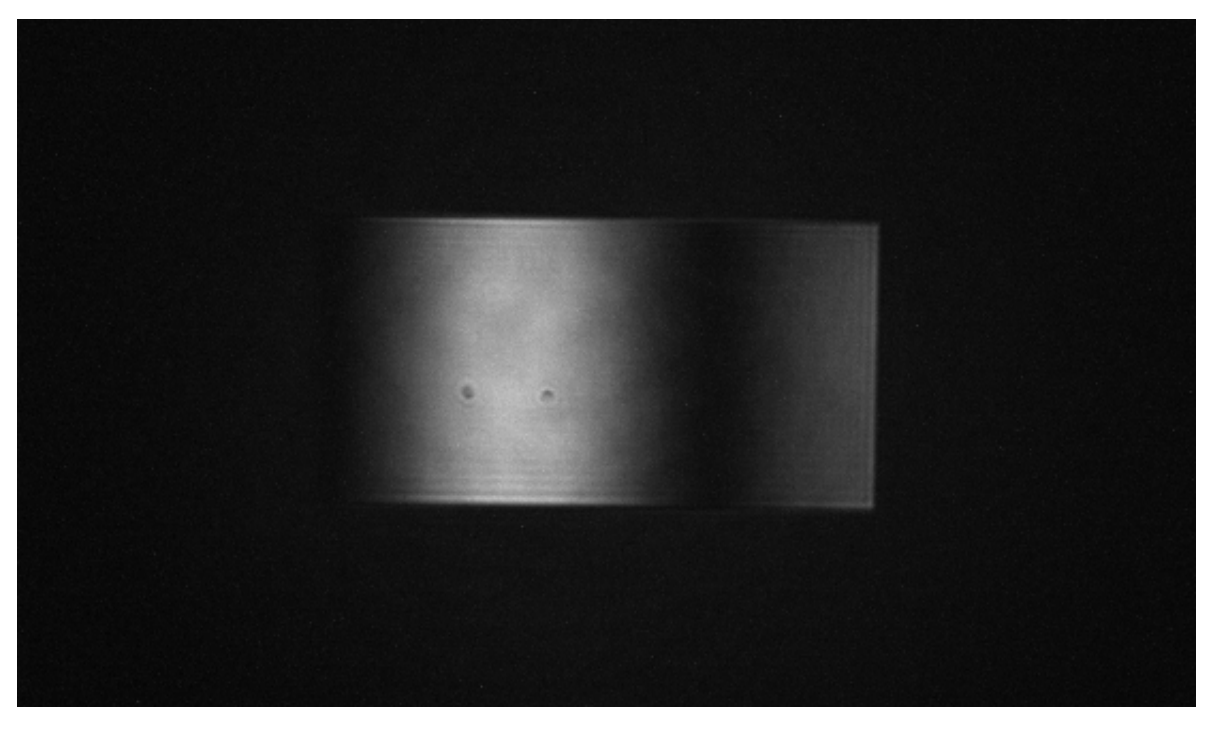

Figura 14 – Projeção da rampa da Figura [13.](#page-57-0) Fonte: De autoria própria.

Nota-se de imediato que a intensidade da rampa apresenta uma periodicidade no eixo horizontal. Calculando o valor médio e o desvio padrão para cada retângulo da rampa obtém-se a curva da Figura [15.](#page-58-0)

<span id="page-58-0"></span>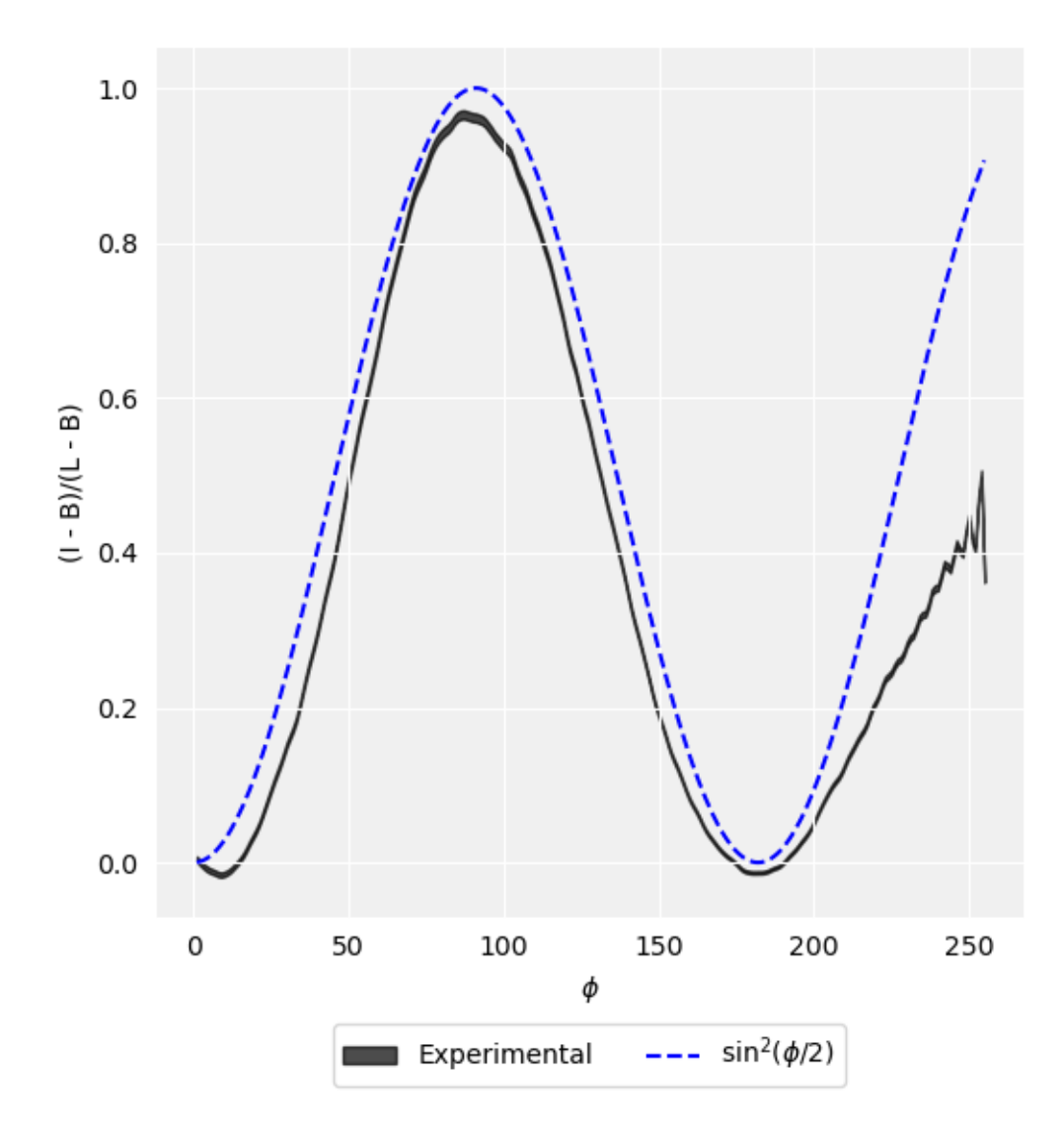

Figura 15 – Comparação da curva senoidal esperada (tracejado em azul) com a curva obtida experimentalmente (cinza). Fonte: De autoria própria.

De modo geral, há uma boa concordância com o modelo. A maior divergência é observada para valores maiores que 2*π*. Isso pode ser alguma limitação do próprio SLM, pois o seu software de projeção não utiliza todo o intervalo de 0 a 255, mas sim, normaliza a imagem antes de projetar por um fator dependente do comprimento de onda do laser.

Repetindo o experimento para uma rampa maior, consistindo de retângulos de comprimento 2 pixels e altura 256 pixels, obteve-se a curva da Figura [16.](#page-59-0)

<span id="page-59-0"></span>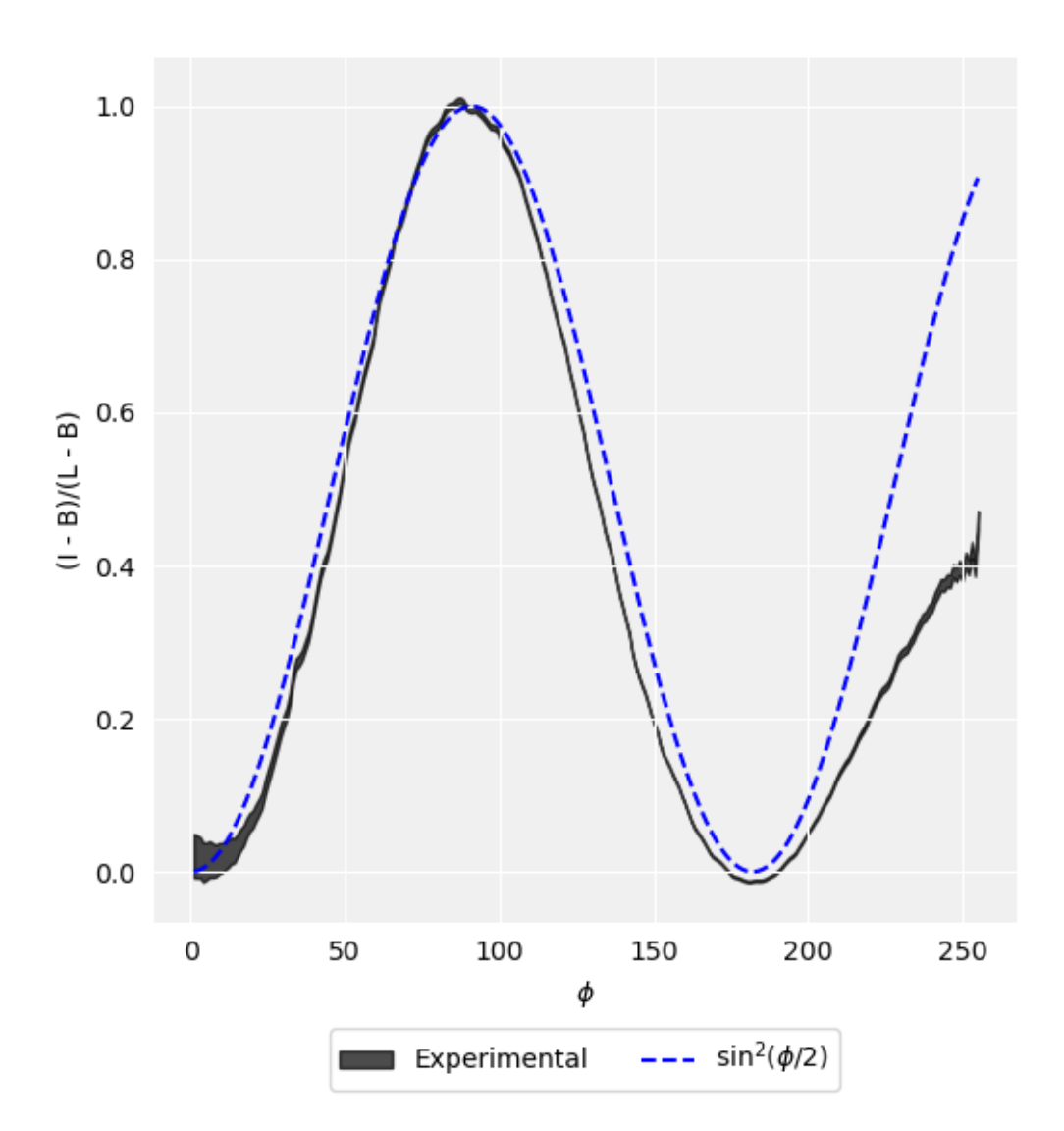

Figura 16 – Comparação da curva senoidal esperada (tracejado em azul) com a curva obtida experimentalmente (cinza) para uma rampa maior. Fonte: De autoria própria.

Em comparação com a primeira rampa, se observa uma variância maior na curva experimental. Esse fato pode ter relação com o fato da imagem da rampa ser grande demais em comparação com o tamanho do perfil do laser (Figura [9\)](#page-54-0).

Para tratar a questão da distorção mencionada no capítulo anterior, realizou-se um experimento que consiste em projetar um retângulo de comprimento *x* e altura 2*x* e valor *π*, conforme ilustrada na Figura [17.](#page-60-0)

<span id="page-60-0"></span>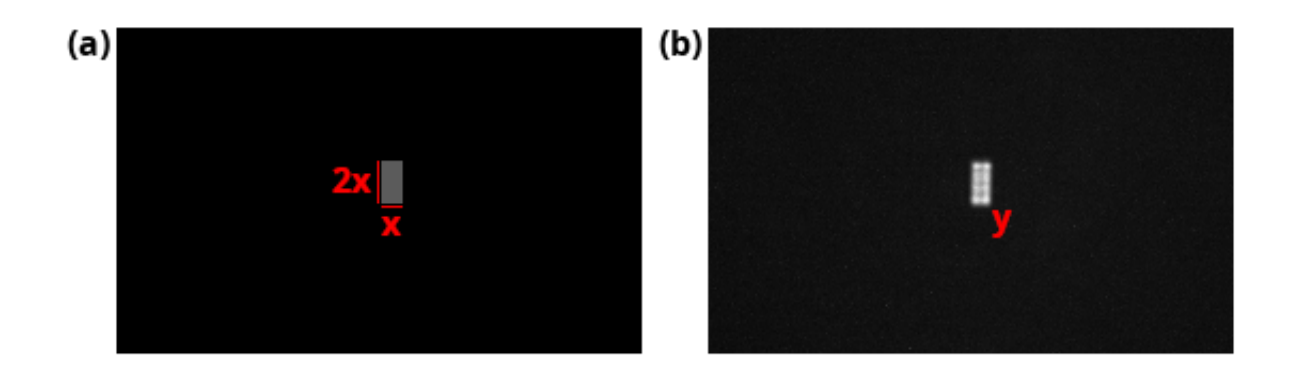

Figura 17 – (a) Imagem da fase sem as linhas de um bloco de dimensão *x*×2*x*. (b) Imagem capturada pela câmera de intensidade média *y* do bloco do item (a). Fonte: De autoria própria.

No caso sem distorções, é esperado que a intensidade média da imagem transformada pela Equação [4.1](#page-56-1) seja dada por sin(*π/*2) = 1, independente de *x*. Realizando o experimento variando *x* de 1 até 20 obtém-se a curva da Figura [18.](#page-60-1)

<span id="page-60-1"></span>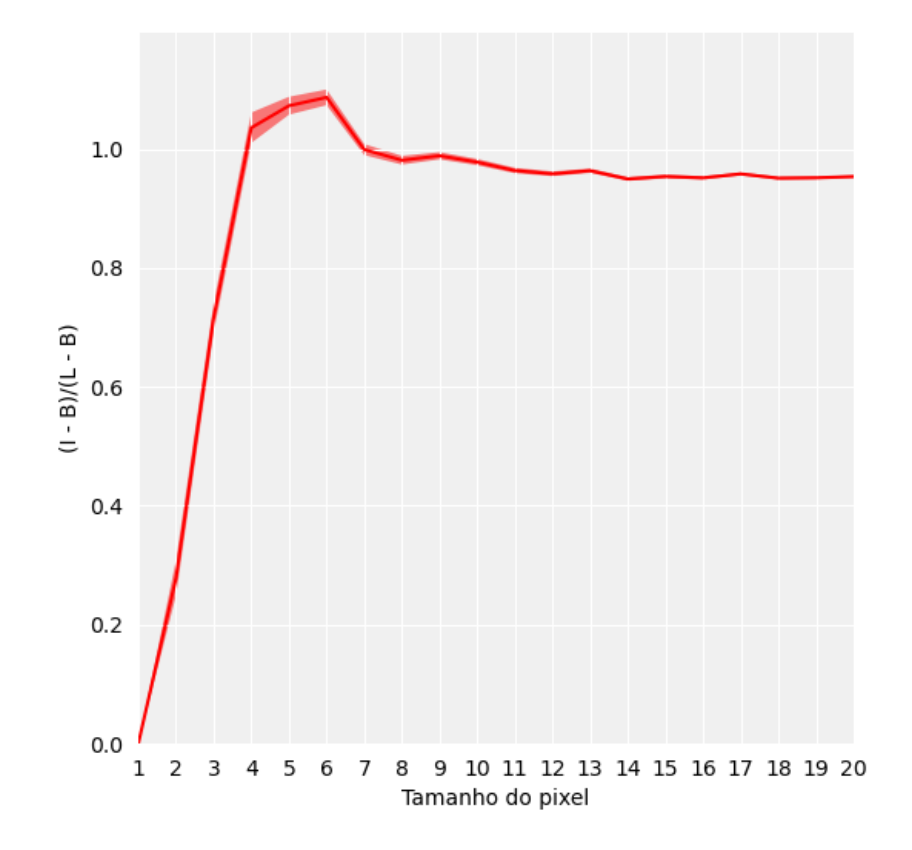

Figura 18 – Curva da intensidade média com o desvio padrão para cada bloco de dimensão  $x \times 2x$ . Fonte: De autoria própria.

Ou seja, o sistema apenas consegue reconstruir integralmente um bloco de dimensão a partir de 4×8 pixels. Isso ilustra que a distorção, de fato, pode ser significativa dependendo da imagem projetada. Entender essa distorção seria uma etapa crucial para conseguir construir um algoritmo de correção de uma imagem arbitrária. A questão do método de correção será explorada no próximo capítulo.

## **5 TESTES COM ALGORITMO DE CORREÇÃO AUTOMÁTICA**

No capítulo anterior se observou que o modelo teórico possui uma concordância com os dados experimentais. Viu-se também do problema das distorções envolvendo, especialmente, blocos pequenos. Com base nessa análise, foi utilizado o algoritmo de retroalimentação indicado pela Equação [5.1.](#page-62-0)

<span id="page-62-0"></span>
$$
\phi'_{n} = \begin{cases} 2\sin^{-1}\left(\sqrt{\frac{I_d}{L}}\right) & n = 0 \\ \phi'_{n-1} - \text{sgn}\left(I_d - I\right) & n > 0 \end{cases}
$$
\n(5.1)

em que *ϕ* ′ representa o padrão de fase corrigido, sgn é a função seno, *I<sup>d</sup>* representa o perfil de intensidade desejado e *I* representa o perfil de intensidade obtido.

Na primeira iteração do algoritmo *n* = 0 é utilizada a expressão esperada para o padrão de fase. Nas demais iterações *n >* 0 é aplicado um método que aumenta ou diminui o valor de fase em uma unidade com base se a intensidade está menor ou maior que o desejado. Utilizar um algoritmo guloso nesse caso é viável, visto que o ponto de partida (*ϕ*0) já retorna uma solução muito próxima ao desejado. Além disso, esse tipo de técnica tende a se estabilizar com flutuações mínimas na solução ótima se compararmos com métodos numéricos mais complexos.

Para testar esse método de correção, é interessante primeiro olharmos na simulação da técnica, visto que é mais fácil aplicar pertubações arbitrárias nesse caso. Modificando a simulação de forma que no plano da câmera é adicionado na mão um perfil randômico uniforme, calculou-se a imagem de um retângulo já com a correção do arco seno. O resultado pode ser visto na Figura [19.](#page-63-0)

<span id="page-63-0"></span>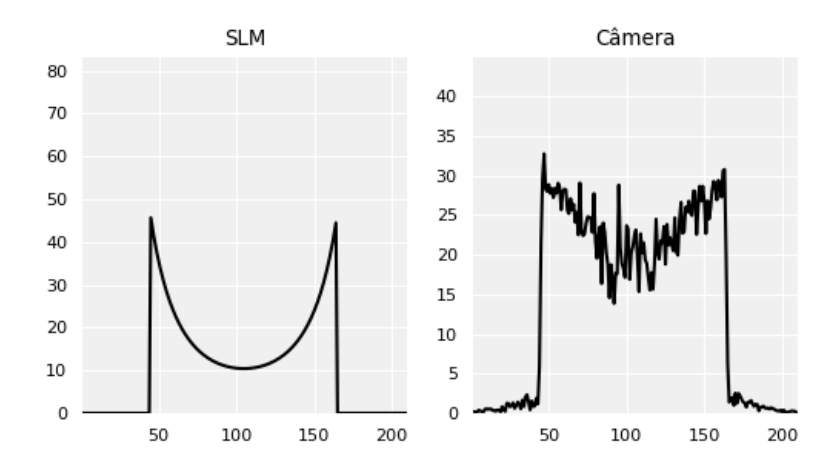

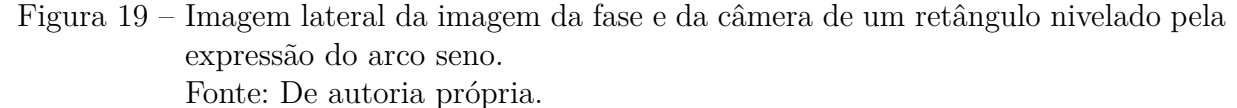

Aplicando então o algoritmo, se observou que o nivelamento se estaciona em um ponto, mesmo a fase sendo significativamente modificada ao longo das iterações. A Figura [20](#page-63-1) ilustra esse caso em que a imagem da câmera é estacionada. A Figura [21](#page-64-0) ilustra que a fase continua sendo modificada, porém sem nenhuma melhora visível na imagem da câmera.

<span id="page-63-1"></span>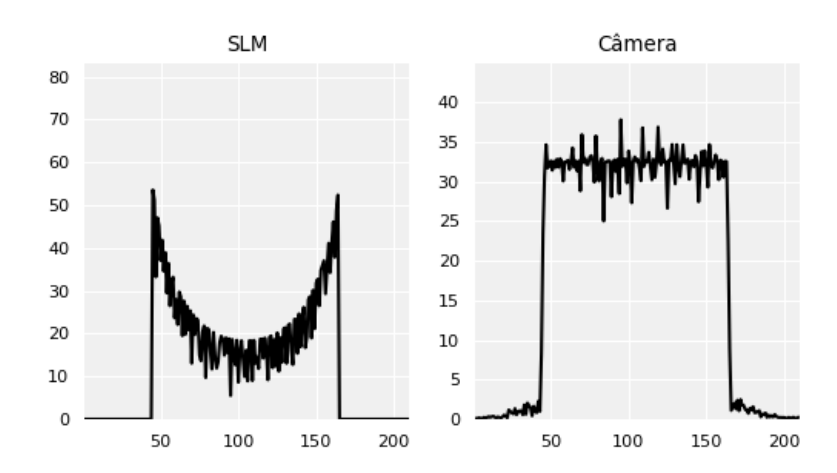

Figura 20 – Imagem lateral da imagem da fase e da câmera de um retângulo nivelado pelo algoritmo no momento em que a imagem da câmera é estacionada. Fonte: De autoria própria.

<span id="page-64-0"></span>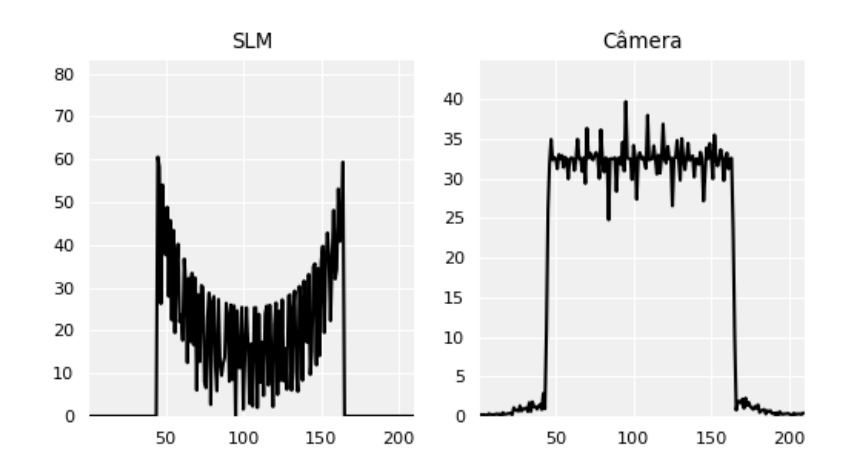

Figura 21 – Imagem lateral da imagem da fase e da câmera de um retângulo nivelado pelo algoritmo no caso após da imagem da câmera estacionar. Fonte: De autoria própria.

O fato das mudanças da fase não refletir na imagem da câmera tem relação com o problema da distorção, em especial, com a curva da Figura [18.](#page-60-1) Uma dedução que pode se tirar dessa curva e que explicaria o problema acima é na limitação em se controlar pixel a pixel a fase dessa técnica de forma independente. Esse ponto será discutido mais adiante.

Aplicando esse método de correção agora no sistema experimental, a Figura [22](#page-65-0) ilustra a intensidade média (vermelho escuro) e os mínimos e máximos (vermelho claro) da imagem de um retângulo em comparação com a intensidade média e desvio padrão do laser (cinza) com a imagem apenas corrigida pela expressão do arco seno.

Imagem corrigida

<span id="page-65-0"></span>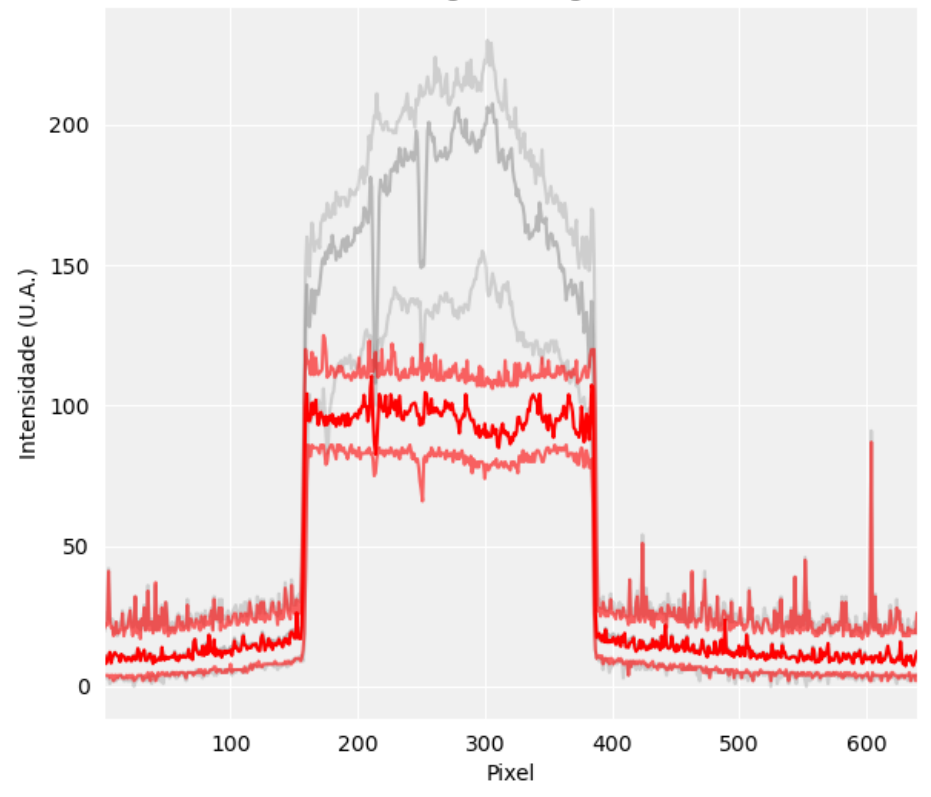

Figura 22 – Imagem lateral da imagem da câmera de um retângulo nivelado pela expressão do arco seno.

Fonte: De autoria própria.

<span id="page-66-0"></span>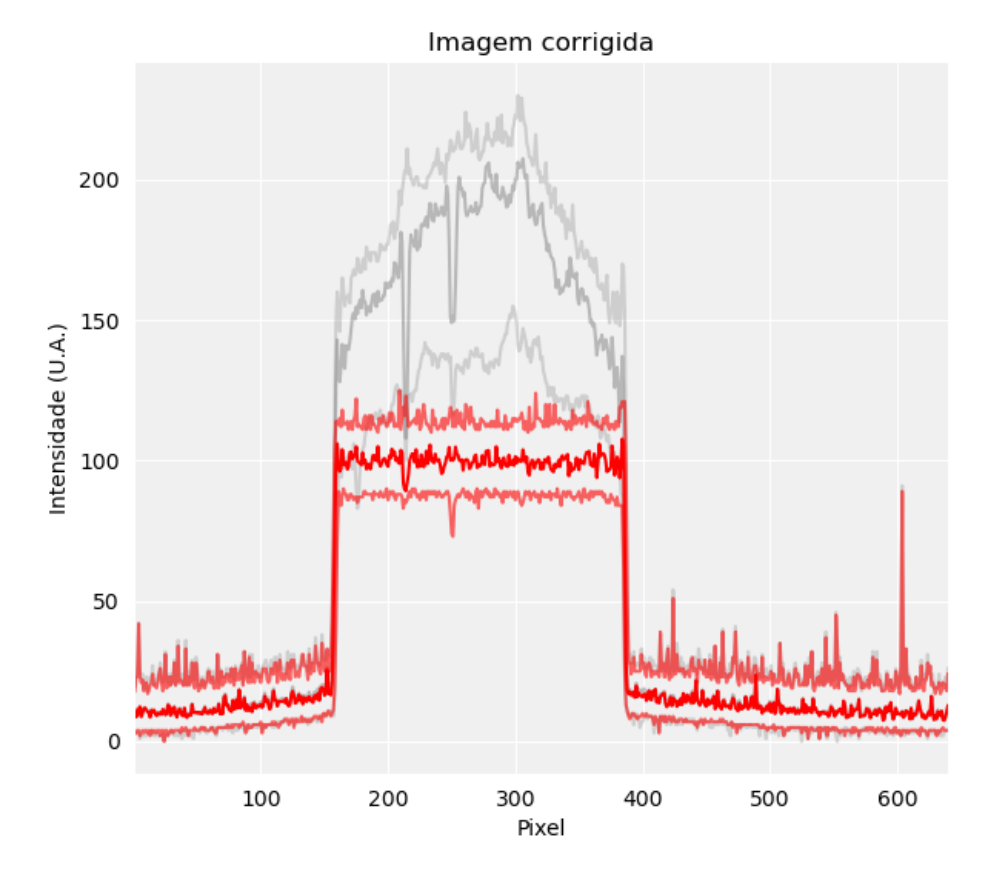

Figura 23 – Imagem lateral da imagem da câmera de um retângulo nivelado pelo algoritmo no momento em que ela é estacionada. Fonte: De autoria própria.

Diferente do que acontece na simulação, a imagem passa a ser lentamente destruída após passar da situação da Figura [23.](#page-66-0) Isso pode ser visto na Figura [24.](#page-67-0)

Imagem corrigida

<span id="page-67-0"></span>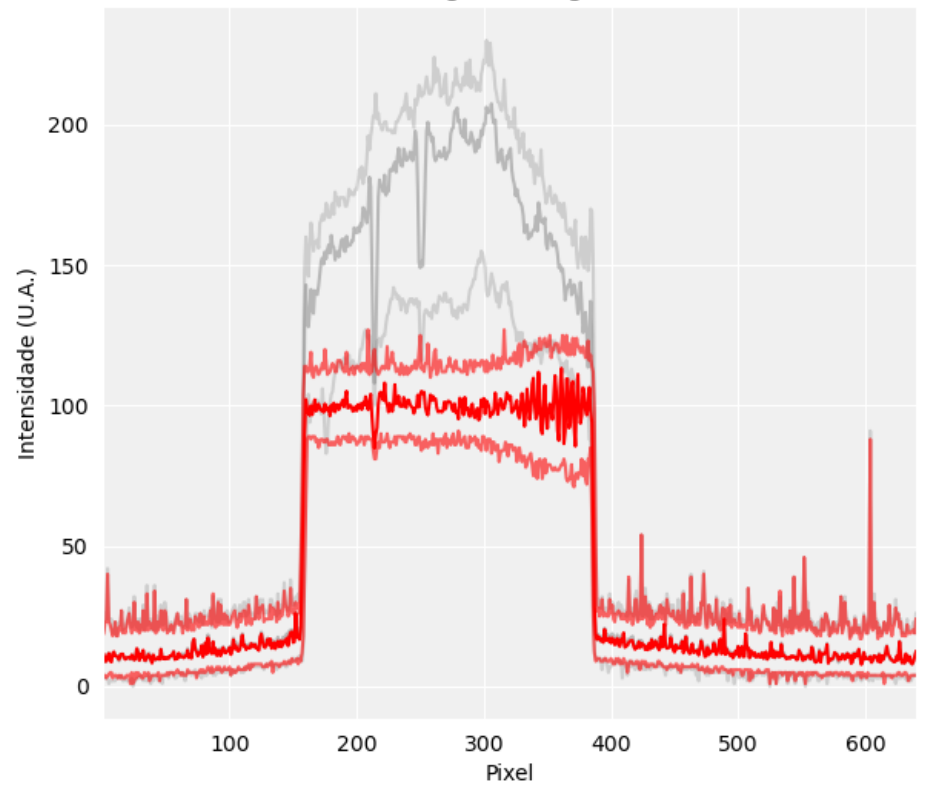

Figura 24 – Imagem lateral da imagem da câmera de um retângulo nivelado pelo algoritmo após passar da situação da Figura [23.](#page-66-0) Fonte: De autoria própria.

Isso ocorre por um problema de alinhamento entre a imagem da fase e a câmera. Em geral, conforme pode ser observado em imagens anteriores (Figura [8,](#page-53-0) Figura [14,](#page-57-1) Figura [17\)](#page-60-0), a imagem da câmera sempre apresenta uma rotação e dimensão diferente da imagem da fase. Para criar um mapeamento entre essas imagens é necessário utilizar uma rotina de ajuste de perspectiva. Garantir um mapeamento pixel a pixel é um processo bastante delicado, especialmente se a imagem da câmera não for nítida o suficiente. Com isso, qualquer perturbação na fase, que pode ser esperado conforme se observou no caso da Figura [21](#page-64-0) somado com um desalinhamento entre os pixels resulta nessa destruição observada na Figura [24.](#page-67-0)

Duas estratégias poderiam ser tomadas para contornar isso. A primeira seria interromper o algoritmo em uma certa iteração antes da imagem começar a ser destruída. A segunda seria dividir virtualmente a imagem em blocos e aplicar a correção em tais blocos. Essa estratégia, além de permitir certos desalinhamentos no mapeamento, garantiria estarmos na região de controle de fase, de acordo com a Figura [18.](#page-60-1)

Dividindo a imagem do retângulo agora em blocos de 3 × 6 pixels, por exemplo, a imagem da câmera é estacionada na solução indicada na Figura [25.](#page-68-0)

<span id="page-68-0"></span>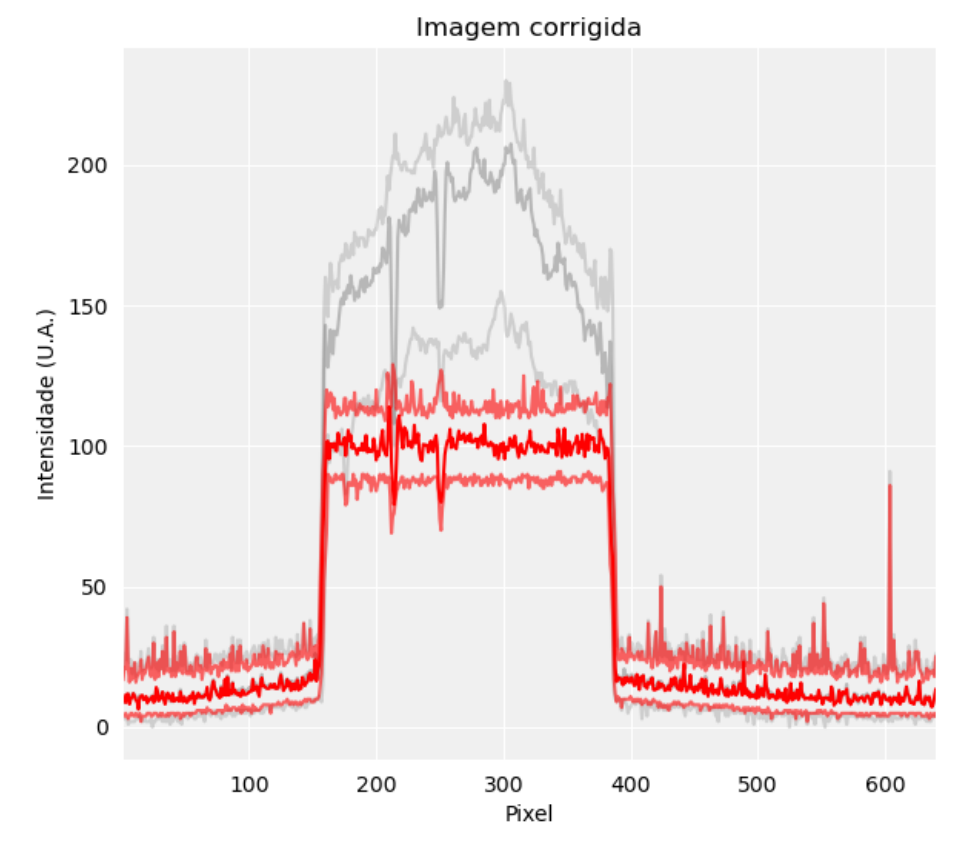

Figura 25 – Imagem lateral da imagem da câmera de um retângulo nivelado pelo algoritmo após estacionar em uma solução local. Fonte: De autoria própria.

## **6 CONCLUSÃO**

Este trabalho investigou a técnica de contraste de fase de ordem zero e verificou-se que, em geral, as imagens são moduladas a partir de um perfil senoidal. Tal resultado foi testado experimentalmente no laboratório, e verificou-se uma boa concordância com o modelo teórico desenvolvido no capítulo 3, onde estendemos e generalizamos os resultados anteriores na literatura.

Esses experimentos nos permitiram aprimorar o processo de previsão (e simulação) computacional dos resultados possíveis no laboratório e, com isso, foi possível construir testar um primeiro algoritmo (simples) capaz de realizar correções automatizadas dos dados experimentais, quando comparados a distribuição de intensidade alvo. O algoritmo testado ainda é muito rudimentar e presta-se aqui, neste primeiro estudo, principalmente como uma primeira prova de princípio, que deve ser aperfeiçoada em estudos posteriores. A esperança é que este trabalho sirva como um estímulo nesse sentido.

Além disso, alguns desafios envolvendo o controle de fase foram apresentados nas discussões desta dissertação. Observou-se, por exemplo, que uma série de questões práticas surgem quando tentamos resolver o problema prático, no laboratório. Por exemplo, um entendimento melhor das características do problema de controle desse tipo de sistema físico parece ser essencial para a construção de um método de correção de feedback realmente efetivo e prático, que seria de grande interesse em aplicações ópticas, em especial, na construção de potenciais ópticos arbitrários.

Em conclusão, os resultados apresentados neste trabalho indicam que a técnica de contraste de fase de ordem zero pode ser modelada de forma precisa e útil, possibilitando a construção de algoritmos de correção automatizada de dados experimentais. Contudo, ainda há desafios a serem superados para tornar essa técnica mais eficiente e prática. É importante ressaltar que o estudo apresentado é apenas um primeiro passo em direção a essa meta e que pesquisas futuras podem ser realizadas para avançar no controle de fase em sistemas físicos.

Dentre os desafios apresentados nesta dissertação, destaca-se a necessidade de um entendimento mais aprofundado das características do problema de controle de fase, a fim de desenvolver um método automatizado de correção, em tempo real, que seja mais efetivo e eficiente. Além disso, seria interessante explorar outras aplicações ópticas para a técnica de contraste de fase de ordem zero, como na construção de potenciais ópticos arbitrários aplicados a átomos ultrafrios e gases quânticos, bem como possíveis aplicações em pinças ópticas, em geral.

Em resumo, esta pesquisa contribuiu para o avanço do conhecimento na área de

óptica e controle de fase. Espera-se que os resultados apresentados incentivem outras pesquisas em busca de soluções mais eficientes e práticas para a aplicação da técnica de contraste de fase de ordem zero em diversas áreas, como na construção de potenciais ópticos e em outras aplicações ópticas.
## **REFERÊNCIAS**

1 GOODMAN, J. W. **Introduction to Fourier optics. 3rd**. [*S.l.: s.n.*], 2005.

2 JR, J. C. P. *et al.* Zeroth-order phase-contrast technique. **Applied optics**, Optical Society of America, v. 46, n. 31, p. 7604–7613, 2007.

3 DHOLAKIA, K.; ČIŽMÁR, T. Shaping the future of manipulation. **Nature photonics**, Nature Publishing Group, v. 5, n. 6, p. 335–342, 2011.

4 ASHKIN, A. Acceleration and trapping of particles by radiation pressure. **Physical review letters**, APS, v. 24, n. 4, p. 156, 1970.

5 ASHKIN, A. *et al.* Observation of a single-beam gradient force optical trap for dielectric particles. **Optics letters**, Optical Society of America, v. 11, n. 5, p. 288–290, 1986.

6 RAMANATHAN, A. *et al.* Superflow in a toroidal bose-einstein condensate: an atom circuit with a tunable weak link. **Physical review letters**, APS, v. 106, n. 13, p. 130401, 2011.

7 GERCHBERG, R. W. A practical algorithm for the determination of phase from image and diffraction plane pictures. **Optik**, v. 35, p. 237–246, 1972.

8 ZERNIKE, F. Phase contrast. **Z. Tech. Physik.**, v. 16, p. 454, 1935.

9 NUSSENZVEIG, H. M. **Curso de física básica: Ótica, relatividade, física quântica (vol. 4)**. [*S.l.: s.n.*]: Editora Blucher, 2014.

10 PASIENSKI, M.; DEMARCO, B. A high-accuracy algorithm for designing arbitrary holographic atom traps. **Optics express**, Optical Society of America, v. 16, n. 3, p. 2176–2190, 2008.

11 GAUNT, A. L.; HADZIBABIC, Z. Robust digital holography for ultracold atom trapping. **Scientific reports**, Nature Publishing Group, v. 2, n. 1, p. 1–5, 2012.

12 SILVA, P. F. **Uma nova abordagem da técnica de contraste de fase de ordem zero: geração e mapeamento direto de potenciais ópticos arbitrários**. 2022. Tese (Doutorado) — Universidade de São Paulo, 2022.

<span id="page-72-0"></span>13 COOLEY, J. W.; TUKEY, J. W. An algorithm for the machine calculation of complex fourier series. **Mathematics of computation**, JSTOR, v. 19, n. 90, p. 297–301, 1965.

**APÊNDICES** 

## **APÊNDICE A – ALGORITMO DA TÉCNICA DE CONTRASTE DE FASE**

Neste apêndice será mostrado a análise numérica e o algoritmo utilizado para simular a técnica de contraste de fase. Será conveniente considerar um correlacionador com  $f_1 = f_2 = f$ , pois isso permite uma comparação pixel a pixel entre as imagens dos planos  $A_1$  e  $A_3$ . O primeiro passo para realizar a simulação é delimitar uma região finita do plano e particioná-la. Para o plano  $A_1$ , vamos delimitar a região do SLM [−*MX, MX*] × [−2*NY,* 2*NY* ], já que fora dela se considera que o campo é desprezível. Com isso, vamos dividir essa região em  $(2M_s, 4N_s)$  intervalos iguais de tamanho  $(\Delta x_1, \Delta y_1)$ . Com isso, podemos expressar o campo *U*1(*x, y*) como uma matriz *U*1[*r, s*] dada por

<span id="page-76-1"></span>
$$
U_1[r, s] \equiv U_1(-MX + r\Delta x_1, -2NY + s\Delta y_1); r \in \{0, \cdots, 2M_s\}, s \in \{0, \cdots, 4N_s\}
$$
\n(A.1)

em que

<span id="page-76-0"></span>
$$
\begin{cases}\n\Delta x_1 = \frac{M}{M_s} X \\
\Delta y_1 = \frac{N}{N_s} Y\n\end{cases} \tag{A.2}
$$

Como o campo  $U_1$  é complexo, podemos expressá-lo na forma exponencial  $U_1$  [ $r, s$ ] = *A* [*r, s*] exp (*iϕ* [*r, s*]) utilizando então um par de matrizes reais (*A, ϕ*). Para ilustrar uma matriz real, podemos representá-las por uma imagem de canal único (escala de cinza) de tamanho 2*M<sup>s</sup>* ×4*Ns*, em que cada pixel da imagem representa o valor médio de uma região ∆*x* × ∆*y*. O valor médio deve renormalizado entre 0 (preto) e 255 (branco) e discretizado nos inteiros. Para transformar a matriz da amplitude em uma imagem, vamos renormalizála de forma que o valor máximo seja alterado para 255 para melhor visualização. Já para a matriz da fase vamos renormalizar o intervalo [−*π,* +*π*] para [0*,* 255]. Nos dois casos, a discretização será realizada por um processo de truncamento.

Para o campo  $U_2$ , vamos assumir o mesmo tamanho de  $U_1$  ( $2M_s \times 4N_s$ ), porém com uma partição dada pelos intervalos ∆*x*<sup>2</sup> e ∆*y*2. Para delimitar uma região do plano A2, podemos utilizar a Equação [3.22](#page-46-0) para estimar a distância entre os modos *m* = −*K* (*y*<sup>−</sup>*K*) e *m* = *K* (*yK*−1) para um dado *K* ≥ 1. Com isso, obtém-se

$$
y_{K-1} - y_{-K} = \frac{(2K-1)\lambda f}{Y}.
$$
 (A.3)

Podemos então delimitar a região de A<sup>2</sup> ao longo do eixo *y* em um intervalo de tamanho  $\frac{2K\lambda f}{V}$  $\frac{Y}{Y}$ . Isso nos permite estimar  $\Delta y_2$  com base no modo mais afastado a ser

observado *K* a partir de

<span id="page-77-0"></span>
$$
4N_s \Delta y_2 = \frac{2K\lambda f}{Y}.\tag{A.4}
$$

A princípio, a delimitação da região ao longo do eixo *x* é arbitrária. Um valor conveniente a se adotar, conforme será discutido mais adiante, é dado por

<span id="page-77-1"></span>
$$
2M_s \Delta x_2 = \frac{2K\lambda f}{X}.\tag{A.5}
$$

Podemos então definir a versão matricial do campo  $U_2$  como

<span id="page-77-3"></span>
$$
U_2 [r, s] \equiv U_2 \left( -\frac{K\lambda f}{X} + r\Delta x_2, -\frac{K\lambda f}{Y} + s\Delta y_2 \right); r \in \{0, \cdots, 2M_s\}, s \in \{0, \cdots, 4N_s\},
$$
\n(A.6)

em que, de acordo as equações [A.4](#page-77-0) e [A.5,](#page-77-1)

<span id="page-77-2"></span>
$$
\begin{cases}\n\Delta x_2 = \frac{K\lambda f}{M_s X} \\
\Delta y_2 = \frac{K\lambda f}{2N_s Y}\n\end{cases}.
$$
\n(A.7)

Até aqui tratou-se *U*<sup>2</sup> de forma independente do campo *U*1, em que cada um possui o mesmo tamanho 2*M<sup>s</sup>* × 4*Ns*, porém com partições distintas dadas pela equações [A.2](#page-76-0) e [A.7.](#page-77-2) Entretanto, esses campos estão relacionados por uma transformada de *Fourier* dada por

$$
U_2(x_2, y_2) = \frac{1}{\lambda f} \int_{-\infty}^{+\infty} \int_{-\infty}^{\infty} U_1(x_1, y_1) \exp\left(-i2\pi \frac{x_1 x_2}{\lambda f}\right) \exp\left(-i2\pi \frac{y_1 y_2}{\lambda f}\right) dx_1 dy_1. \tag{A.8}
$$

Para trabalhar com as versões discretizadas dos campos, é necessário discretizar a transformada de *Fourier*. Inicialmente, vamos restringir o intervalo de integração para a região [−*MX, MX*] × [−2*NY,* 2*NY* ]. Após isso, podemos aplicar a partição utilizada no plano A<sup>1</sup> e reescrever a integral como um somatório de *Riemann* e o campo *U*<sup>1</sup> na sua forma matricial dada pela Equação [A.1.](#page-76-1) Com isso, obtém-se

$$
U_2(x_2, y_2) \approx
$$
  
\n
$$
\frac{1}{\lambda f} \sum_{r=0}^{2M_s} \sum_{s=0}^{4N_s} U_1[r, s] \exp\left(-i2\pi x_2 \frac{-MX + r\Delta x_1}{\lambda f}\right) \exp\left(-i2\pi y_2 \frac{-2NY + s\Delta y_1}{\lambda f}\right) \Delta x_1 \Delta y_1.
$$
  
\n(A.9)

Extraindo os termos independentes dos índices *r* e *s* para fora do somatório, obtém-se

$$
U_2(x_2, y_2) \approx \frac{\Delta x_1 \Delta y_1}{\lambda f} \exp\left[i\frac{2\pi}{\lambda f}(x_2 MX + y_22NY)\right]
$$

$$
\sum_{r=0}^{2M_s 4N_s} \sum_{s=0}^{4N_s} U_1[r, s] \exp\left(-i2\pi x_2 \frac{r\Delta x_1}{\lambda f}\right) \exp\left(-i2\pi y_2 \frac{s\Delta y_1}{\lambda f}\right). \tag{A.10}
$$

Aplicando a versão discretizada do campo *U*2, dada pela Equação [A.6,](#page-77-3) na Equação [A.10,](#page-78-0) obtém-se

$$
U_2[r', s'] \approx \frac{\Delta x_1 \Delta y_1}{\lambda f} \exp\left(i\frac{2\pi}{\lambda f}r'\Delta x_2 MX + i\frac{2\pi}{\lambda f}s'\Delta y_22NY\right)
$$
  

$$
\sum_{r=0}^{2M_s 4N_s} \sum_{s=0}^{4N_s} U_1[r, s] \exp\left[i2\pi K \left(\frac{r\Delta x_1}{X} + \frac{s\Delta y_1}{Y}\right)\right] \exp\left[-i\frac{2\pi}{\lambda f} \left(r'r\Delta x_1\Delta x_2 + s's\Delta y_1\Delta y_2\right)\right].
$$
\n(A.11)

A partir da Equação [A.11](#page-78-1) podemos estabelecer a seguinte relação entre as partições

<span id="page-78-2"></span><span id="page-78-1"></span><span id="page-78-0"></span>
$$
\begin{cases}\n\Delta x_1 \Delta x_2 = \frac{\lambda f}{2M_s} \\
\Delta y_1 \Delta y_2 = \frac{\lambda f}{4N_s}.\n\end{cases} (A.12)
$$

Utilizando as equações [A.2](#page-76-0) e [A.7](#page-77-2) na Equação [A.12,](#page-78-2) encontramos uma relação entre *Ms, N<sup>s</sup>* e *M, N* dada por

<span id="page-78-3"></span>
$$
\begin{cases}\nN_s = 2KN \\
M_s = 2KM\n\end{cases} \tag{A.13}
$$

Ou seja, agora sabe-se qual tamanho adotar para as imagens da simulação com base no modo máximo a ser observado e no tamanho do SLM. O resultado de *M<sup>s</sup>* obtido na Equação [A.13](#page-78-3) foi similar ao de *N<sup>s</sup>* pelo fato de adotarmos o intervalo indicado na Equação [A.5.](#page-77-1) Com isso, podemos expressar a Equação [A.11](#page-78-1) como

$$
U_2[r', s'] \approx \frac{\Delta x_1 \Delta y_1}{\lambda f} (-1)^{r' + s'} \text{DFT} \left\{ (-1)^{r+s} U_1[r, s] \right\} [r', s'] \tag{A.14}
$$

em que

<span id="page-78-4"></span>
$$
\text{DFT}\left\{U\left[r,s\right]\right\}\left[r',s'\right] = \sum_{r=0}^{2M_s} \sum_{s=0}^{4N_s} U\left[r,s\right] \exp\left(-i2\pi \frac{rr'}{2M_s}\right) \exp\left(-i2\pi \frac{ss'}{4N_s}\right) \tag{A.15}
$$

é a definição de uma transformada de *Fourier* discreta em duas dimensões. Para calcular essa transformada vamos utilizar o algoritmo FFT, proposto por *Cooley* e *Tukey* [\(13\)](#page-72-0), que calcula de forma eficiente a Equação [A.15.](#page-78-4)

Para o filtro de um determinado modo *m*, podemos expressá-lo como uma matriz real *Rm*[*r, s*] dada por

<span id="page-79-1"></span>
$$
R_m[r,s] = \text{rect}\left(\frac{1}{r^2} \left[ \left( -\frac{K\lambda f}{X} + r\Delta x_2 \right)^2 + \left( -\frac{K\lambda f}{Y} + s\Delta y_2 - y_m' \right)^2 \right] \right), \tag{A.16}
$$

em que

$$
y'_{m} = \frac{\lambda f}{4Y} (|m - 1| - |m + 1| + 4m)
$$
 (A.17)

é a Equação [3.22](#page-46-0) reescrita de forma a incluir o modo zero. Será conveniente ao longo deste capítulo trabalhar com ambos os índices: o índice *m* que inclui o modo zero e o índice *n* que exclui o modo zero. Esses índices estão relacionados por

$$
n(m) \equiv \begin{cases} m, & m < 0 \\ m-1, & m > 0 \end{cases}, m(n) \equiv \begin{cases} n, & n < 0 \\ n+1, & n \ge 0 \end{cases}
$$
 (A.18)

Ou seja, o modo *n* = −1 equivale ao modo *m* = −1, o modo *n* = 0 equivale ao modo  $m = 1$ , o modo  $n = 1$  equivale ao modo  $m = 2$  e assim por diante.

Como já se sabe que a distância entre o modo zero e os modos adjacentes é dada por *λf* 2*Y* , podemos adotar o valor de *r* para todos os modos como

<span id="page-79-0"></span>
$$
r = \frac{\lambda f}{4Y}.\tag{A.19}
$$

Aplicando a Equação [A.19](#page-79-0) na Equação [A.16](#page-79-1) e simplificando utilizando os valores das partições, obtém-se

$$
R_m[r,s] = \text{rect}\left(4\frac{Y^2}{X^2}\left(\frac{r}{M} - 2K\right)^2 + \left(\frac{s}{N} - 4K + |m+1| - 4m - |m-1|\right)^2\right). \tag{A.20}
$$

Com isso, podemos expressar o campo filtrado $U^\prime_2$ como

$$
U_2'[r,s] = U_2[r,s] R_m[r,s]. \tag{A.21}
$$

Por último é necessário encontrar a forma matricial de *U*3. Como estamos considerando que  $f_1 = f_2$ , o campo  $U_3$  é delimitado pela mesma região e mesma partição do campo  $U_1$  sobre o plano  $A_3$ . Com isso, podemos expressar  $U_3[r,s]$  como

$$
U_3[r, s] \equiv U_3(-MX + r\Delta x_1, -2NY + s\Delta y_1); r \in \{0, \cdots, 2M_s\}, s \in \{0, \cdots, 4N_s\}.
$$
\n(A.22)

Neste caso, o campo *U*<sup>3</sup> está relacionado com o campo *U*<sup>2</sup> através de uma transformada de *Fourier* inversa dada por

$$
U_3(x_1, y_1) = \frac{1}{\lambda f} \int_{-\infty}^{+\infty} \int_{-\infty}^{+\infty} U'_2(x_2, y_2) \exp\left(i2\pi \frac{x_2 x_1}{\lambda f}\right) \exp\left(i2\pi \frac{y_2 y_1}{\lambda f}\right) dx_2 dy_2.
$$
 (A.23)

Delimitando o intervalo de integração para a região " − *Kλf X ,* + *Kλf X* 1 ×  $\sqrt{ }$ − *Kλf Y ,* + *Kλf Y* 1 e transformando a integral em um somatório de *Riemann* utilizando as partições dos planos  $A_2$  e  $A_1$ , obtém-se

$$
U_3[r', s'] = \frac{\Delta x_2 \Delta y_2}{\lambda f} (-1)^{r'+s'} \text{DFT}^{-1} \left\{ (-1)^{r+s} U_2'[r, s] \right\} [r', s'], \tag{A.24}
$$

em que

$$
DFT^{-1}\{U[r,s]\}[r',s'] = \sum_{r=0}^{2M_s} \sum_{s=0}^{4N_s} U[r,s] \exp\left(i2\pi \frac{rr'}{2M_s}\right) \exp\left(i2\pi \frac{ss'}{4N_s}\right) \tag{A.25}
$$

é a definição de uma transformada de *Fourier* discreta inversa em duas dimensões. Essa expressão também pode ser calculada utilizando a versão inversa do algoritmo FFT. Com base nessas expressões, criou-se um algoritmo em *Python* 3 indicado abaixo para realizar a simulação.

## **import** numpy as np

 $K = 3$  $k = 0$  $M, N = 106, 43$  $w1 = 50$  $p = 0.1$  $line$ <sub>\_value</sub> =  $np$ . pi

Ms, Ns =  $2*K*M$ ,  $2*K*N$ s,  $r = np$ . indices  $((4*Ns, 2*Ns))$ 

```
x1 = np \cdot \text{arange}(-Ms, Ms)y1 = np \cdot \text{arange}(-2*Ns, 2*Ns)x1, y1 = np \cdot meshgrid(x1, y1)A1 = np. exp\left(-\frac{x1**2 + y1**2}{2*K*w1} \right)R =lambda m: np. where (4*(r/M - 2*K)*2 + (s/N - 4*K + abs(m + 1))-4*m - abs(m - 1))**2 < 1, 1, 0)
phi = np \cdot zeros ((4*Ns, 2*Ns))phi0 [(2*Ns - 80*K):(2*Ns + 80*K), (Ms - 120*K): (Ms + 120*K)] = pU10 = A1U20 = (-1)**(r + s)*np. fft. fft 2 ((-1)**(r + s)*U10)U20l = U20*R(0)U30 = (-1)**(r + s)*np. fft. ifft 2 ((-1)**(r + s)*U201)A30 = np \cdot abs( \text{U}30)# A pl ic an d o a c o r r e c a o em p h i 0
phi = phi0 / A30phi = \frac{phi0}{\pi p \cdot max(\phi)hi0}phi = phi0 \cdot copy()line_width = 2*Kfor line in range (line_width):
     phi [ line :: (2 * line \text{width}) , : ] = line_value
U1 = A30 * np \cdot exp(1 j * phi)U2 = (-1)**(r + s)*np. f f t . f f t 2 ((-1)**(r + s)*U1)U2l = U2*R(k)U3 = (-1)**(<b>r</b> + <b>s</b>)*<b>np</b>. fft. ifft 2 ((-1)**(<b>r</b> + <b>s</b>)*U21)
```

```
# Re s ul t a d o da s im ul ac a o
amplitude = np \cdot abs(U3)phase = np \cdot angle (U3)
```